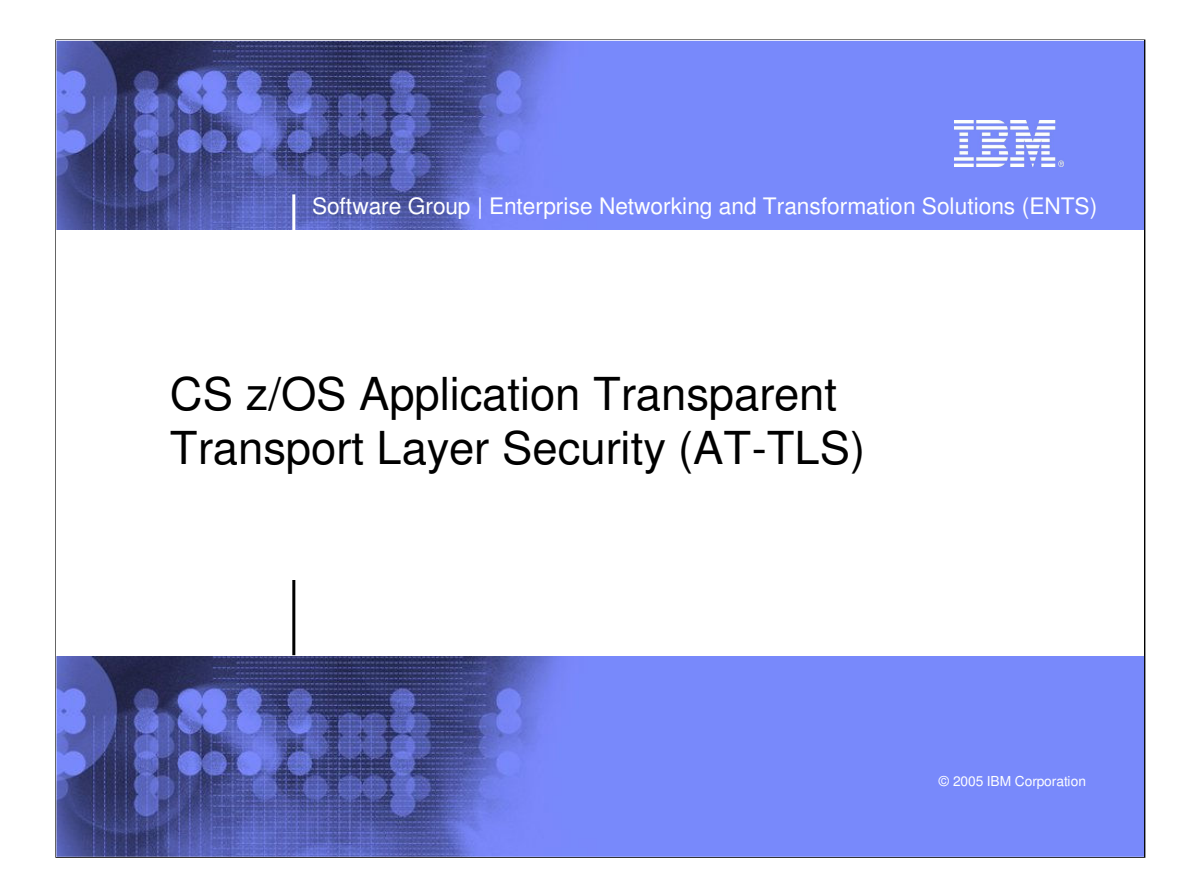

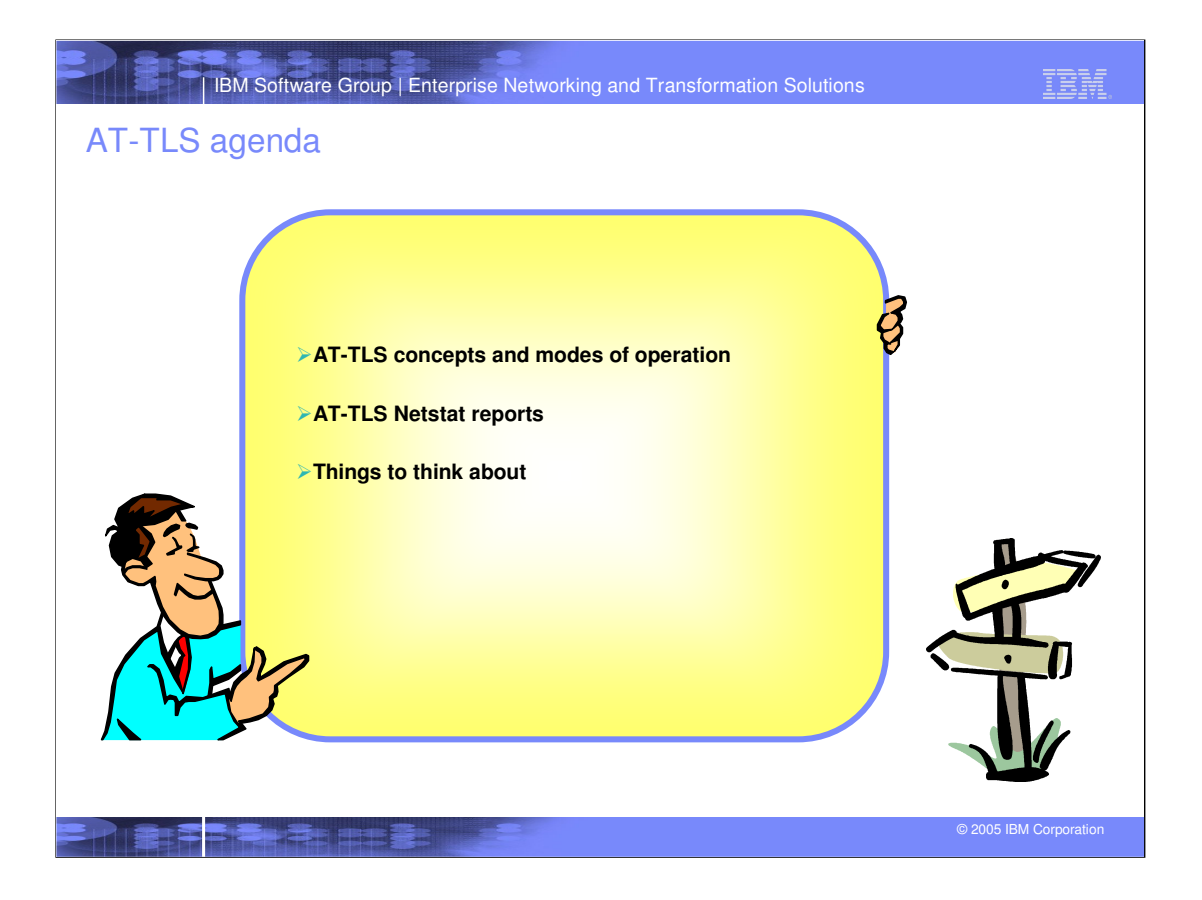

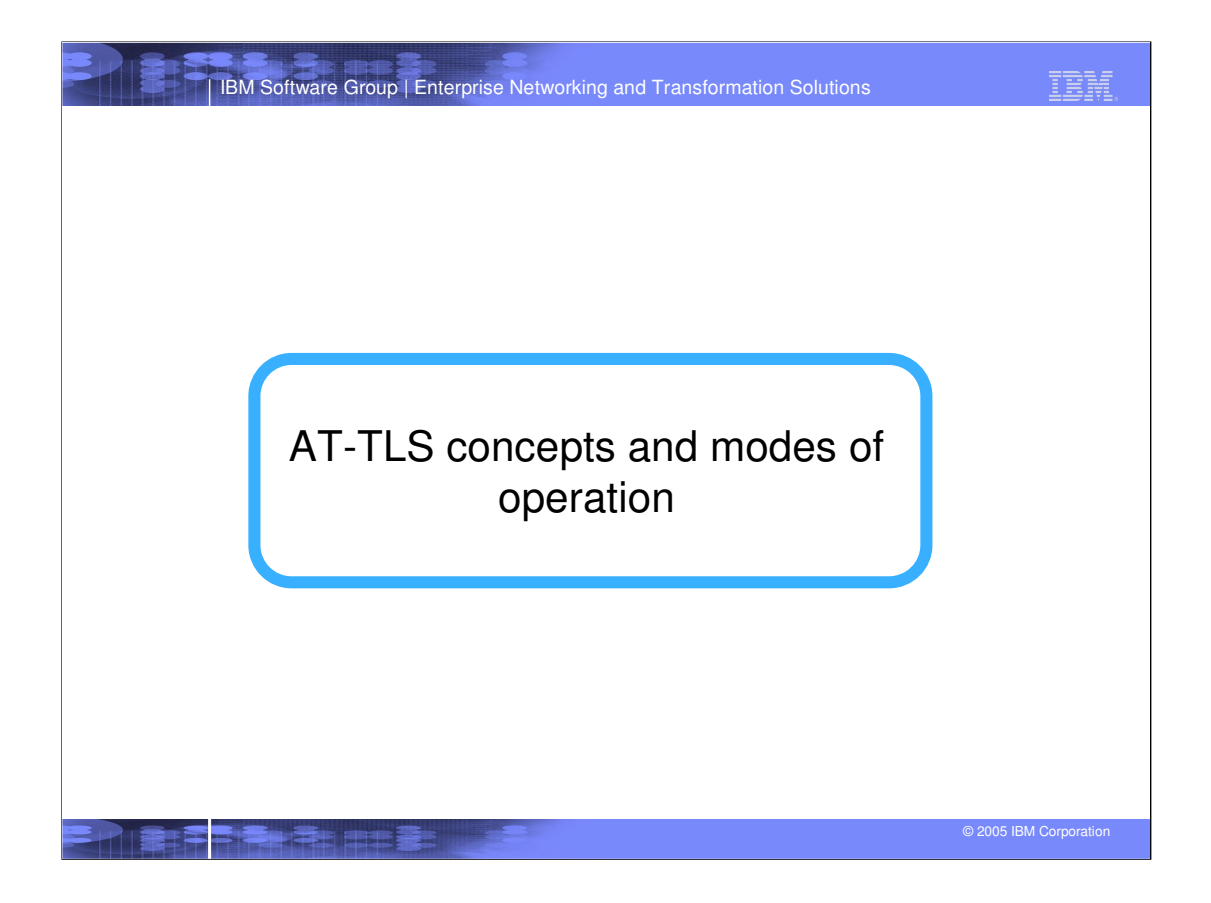

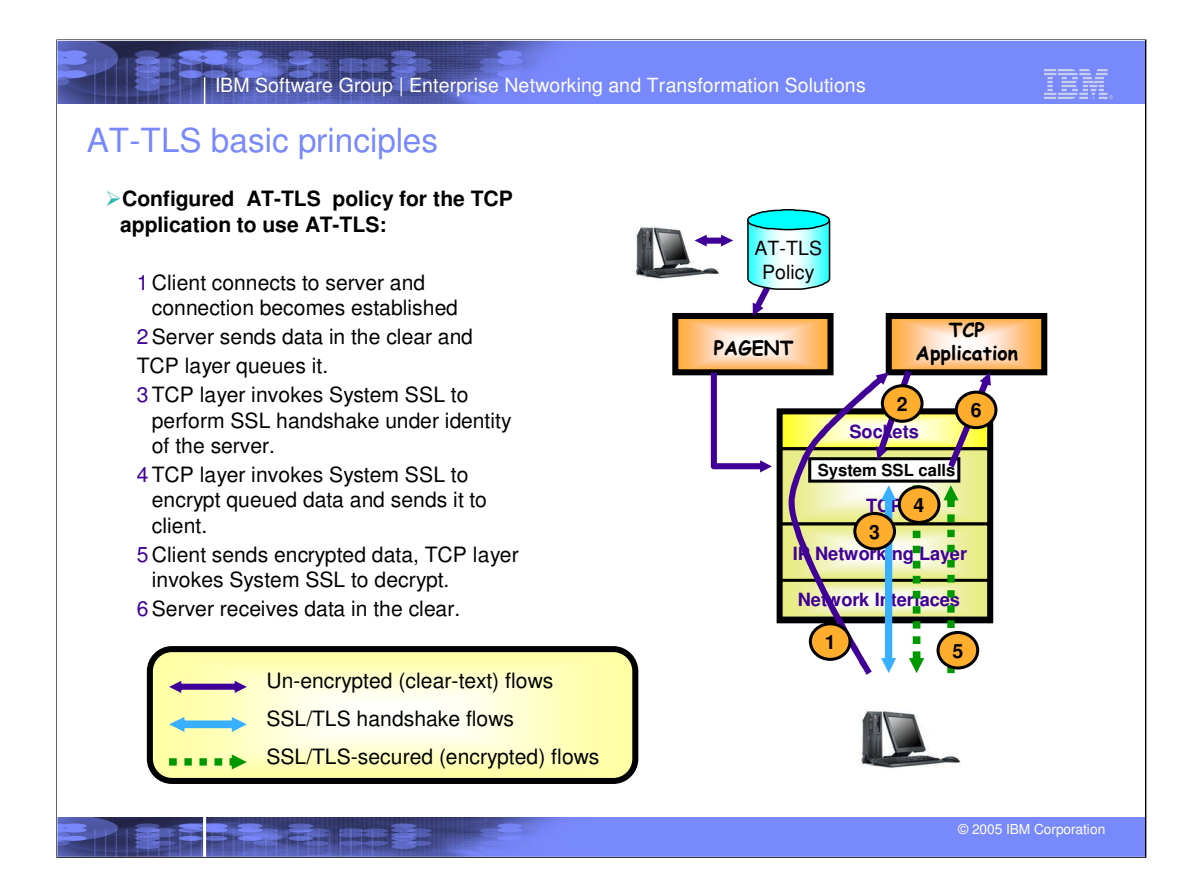

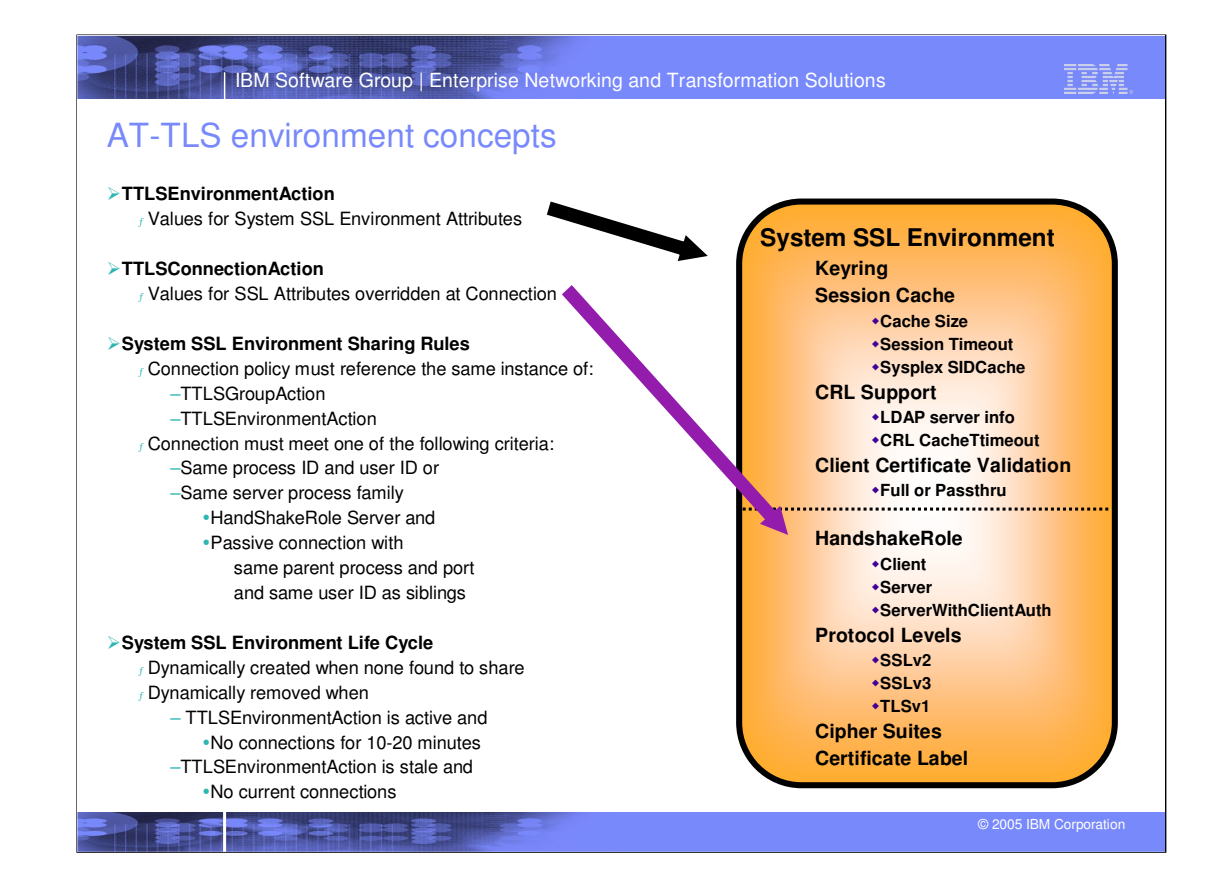

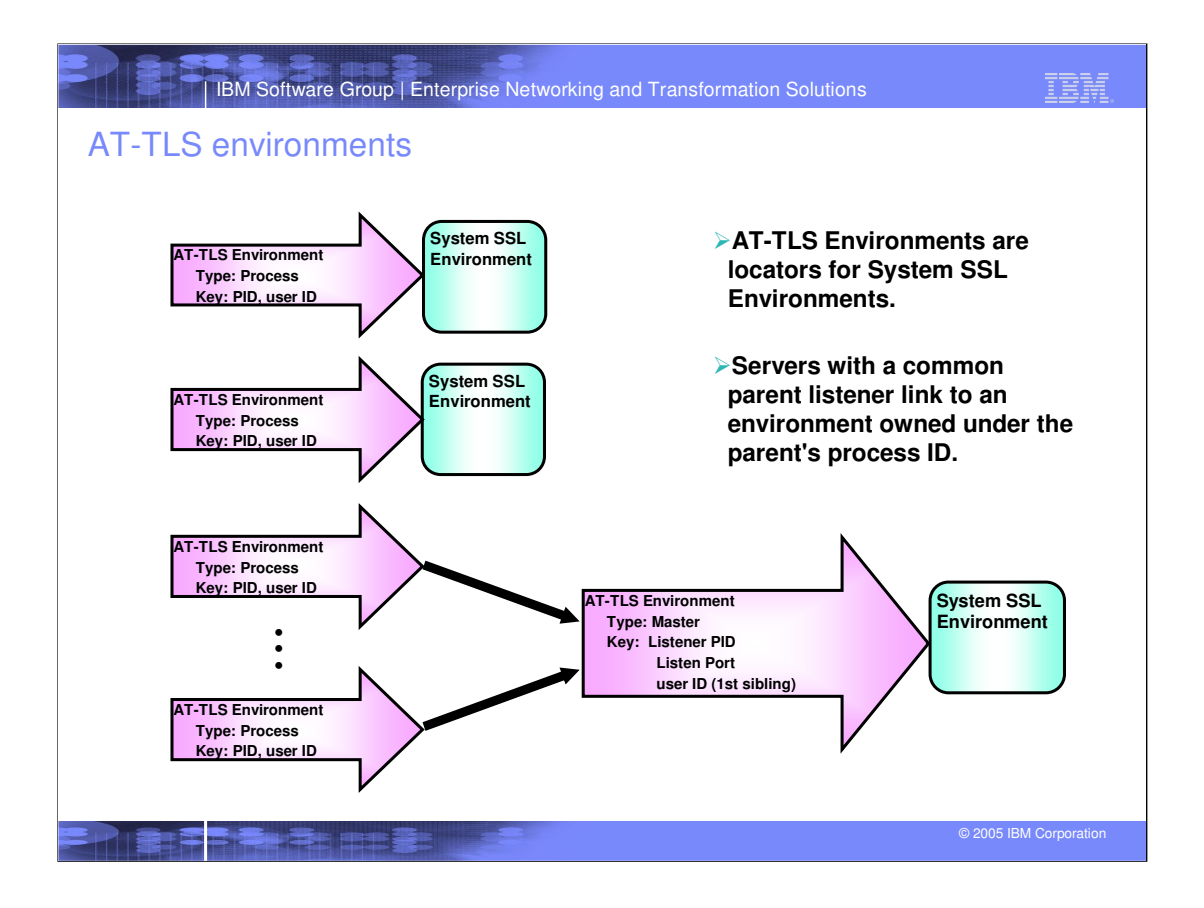

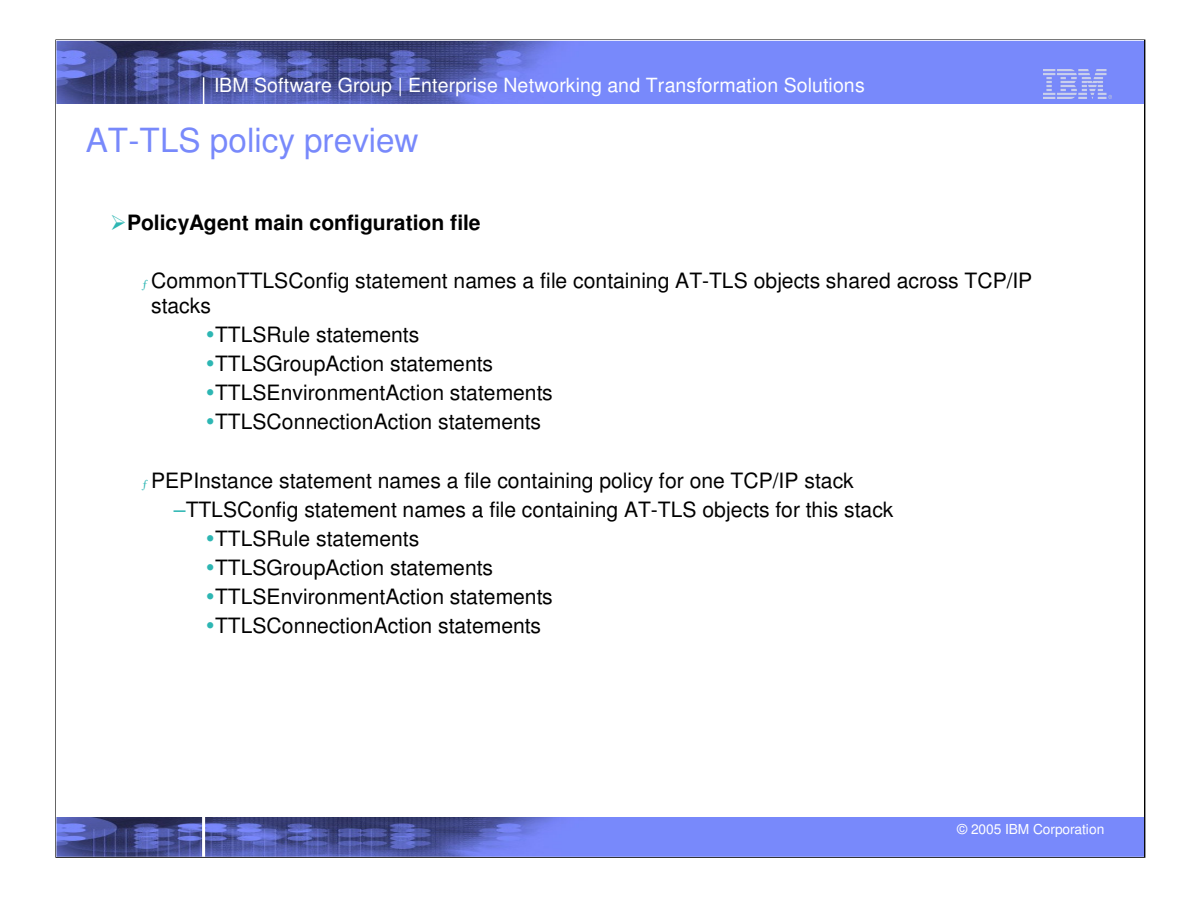

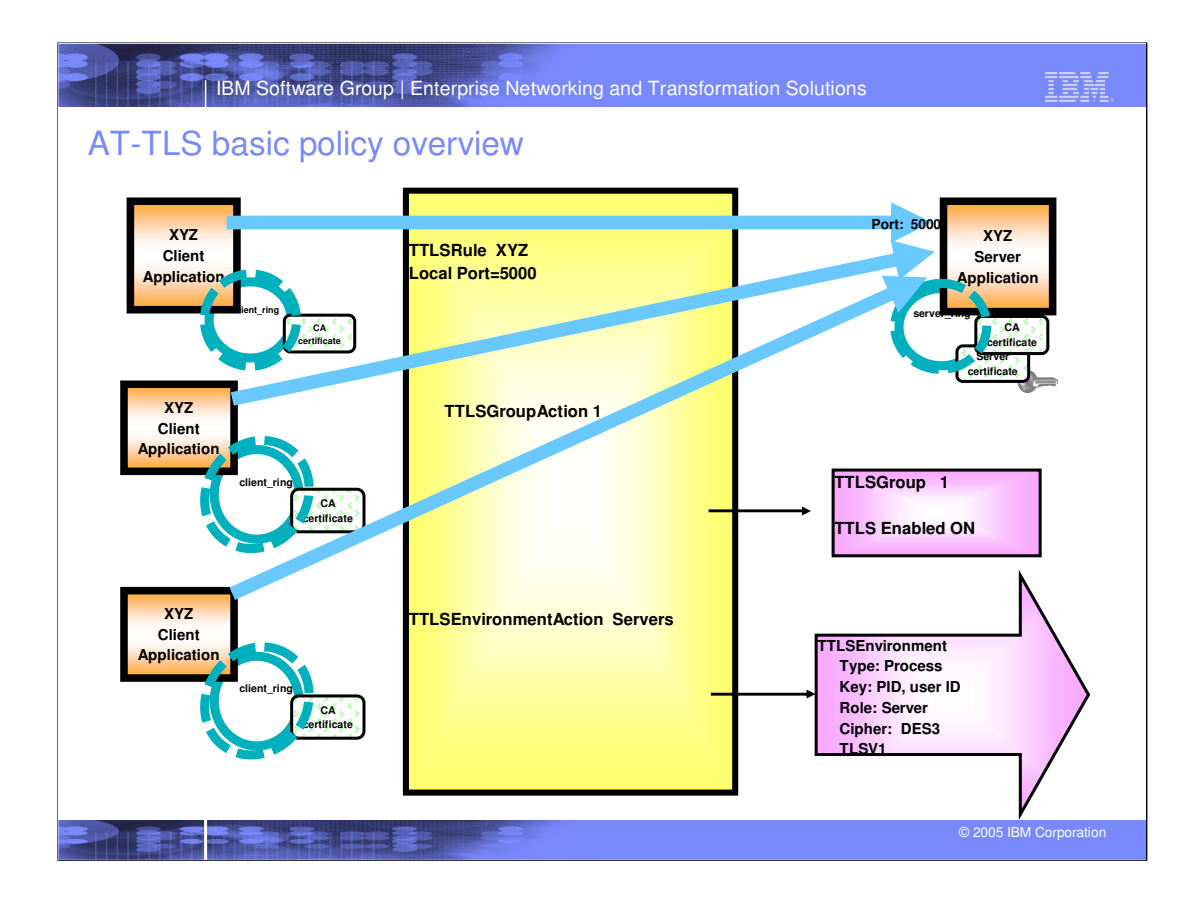

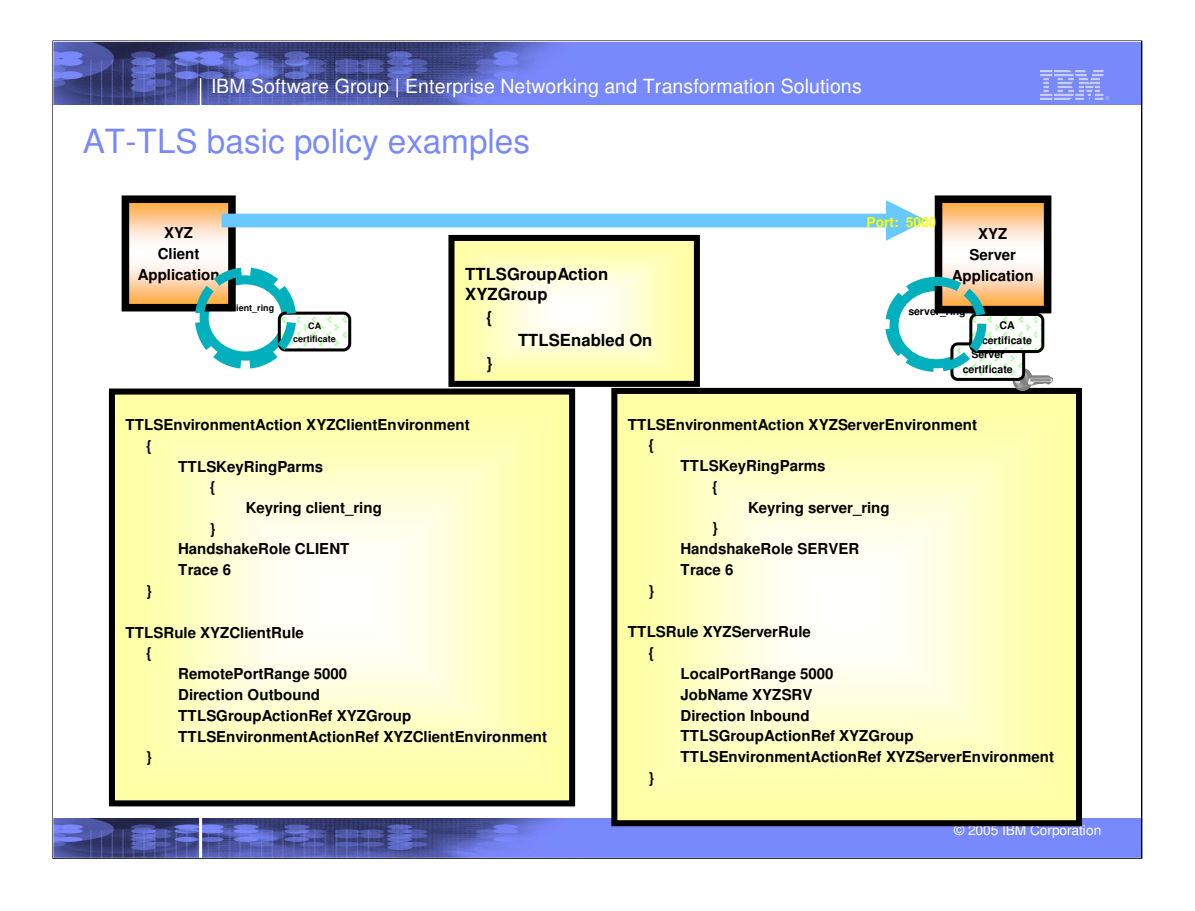

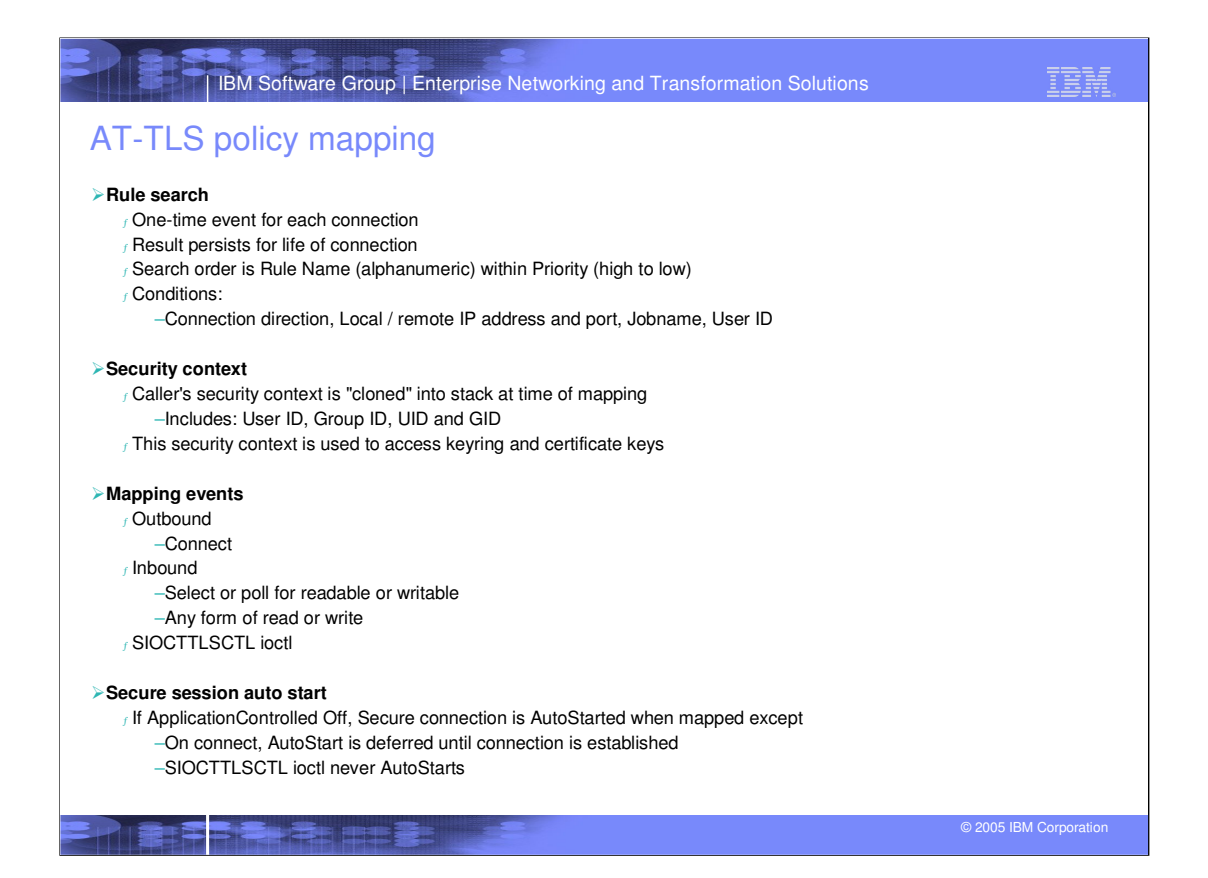

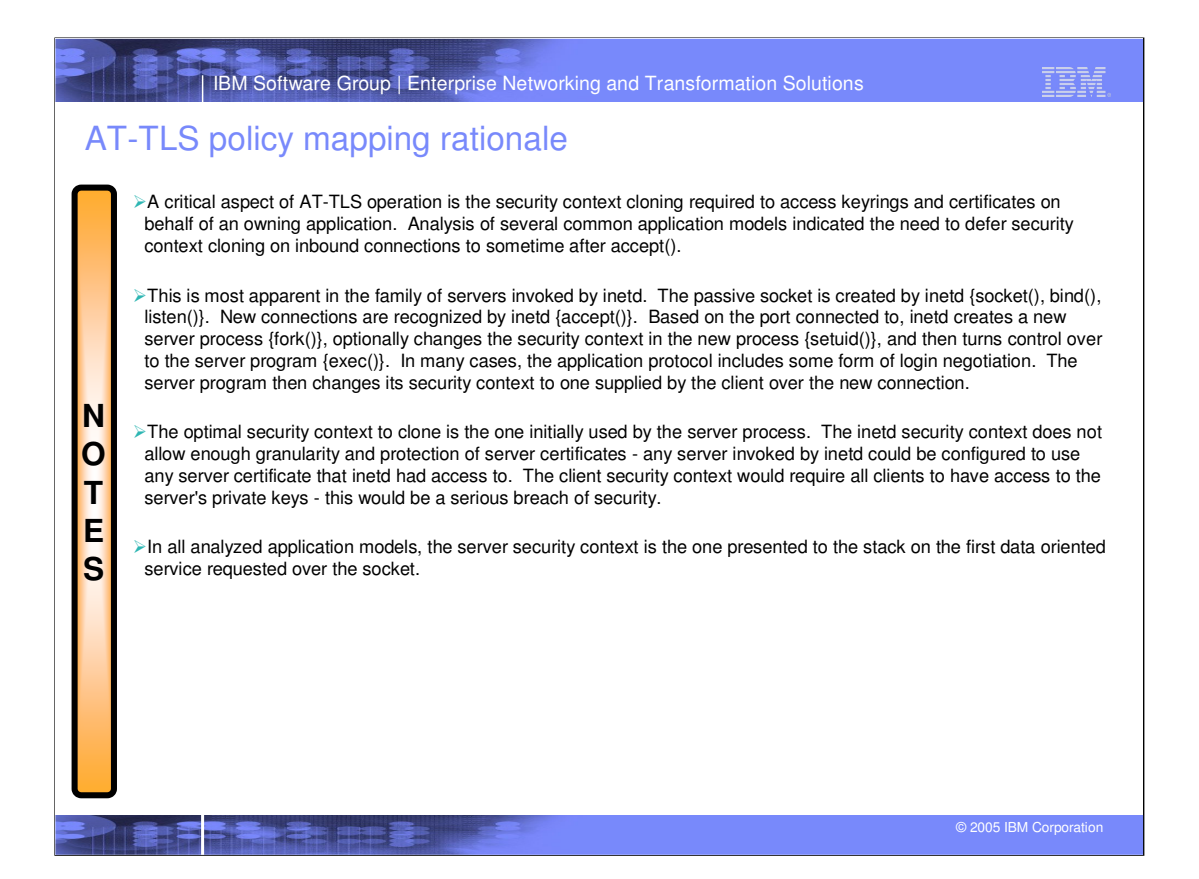

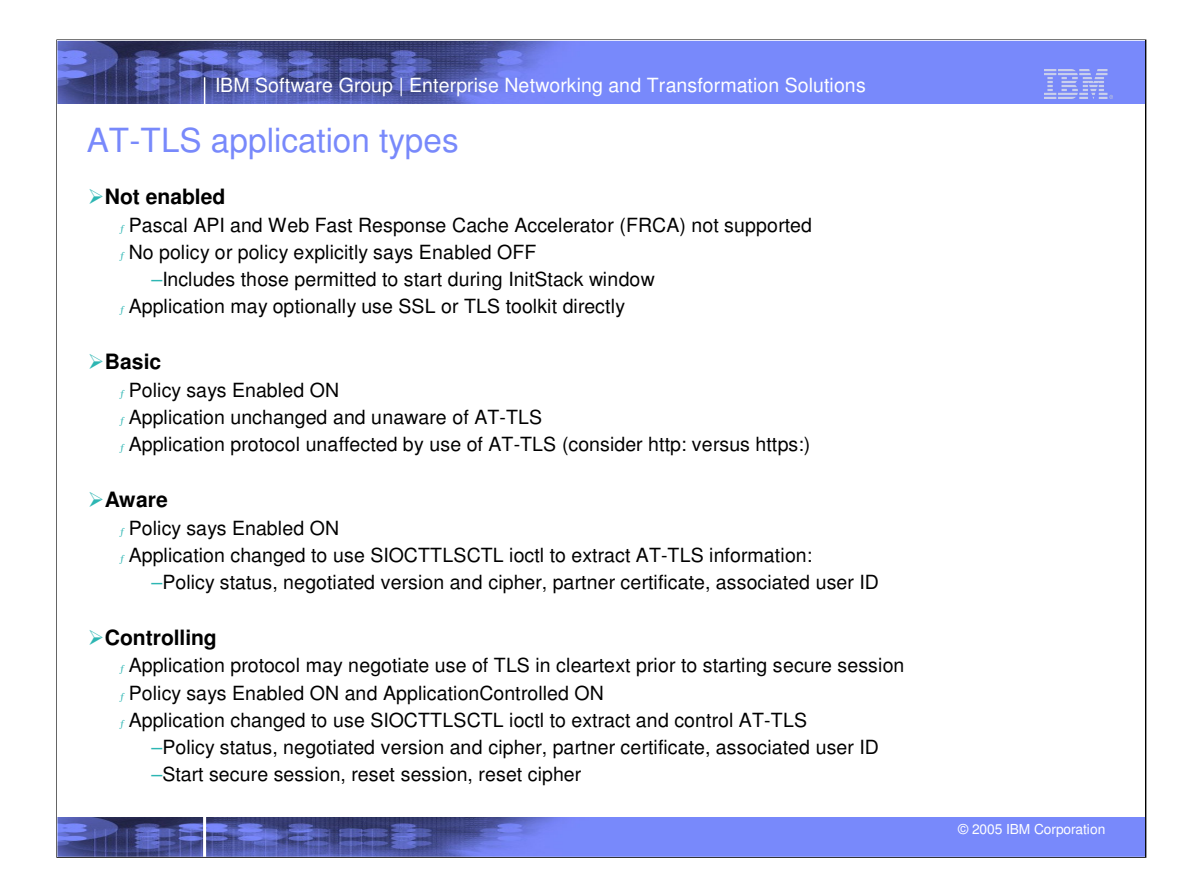

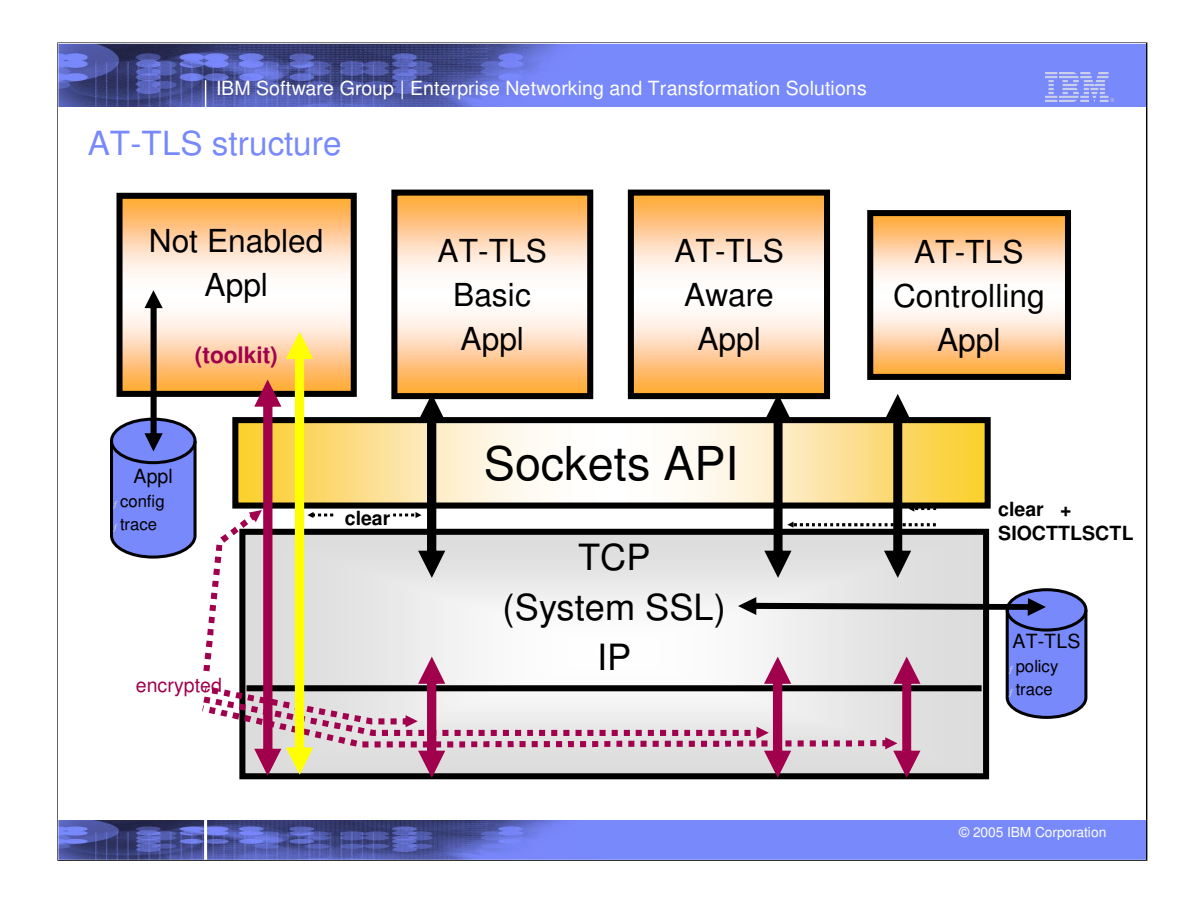

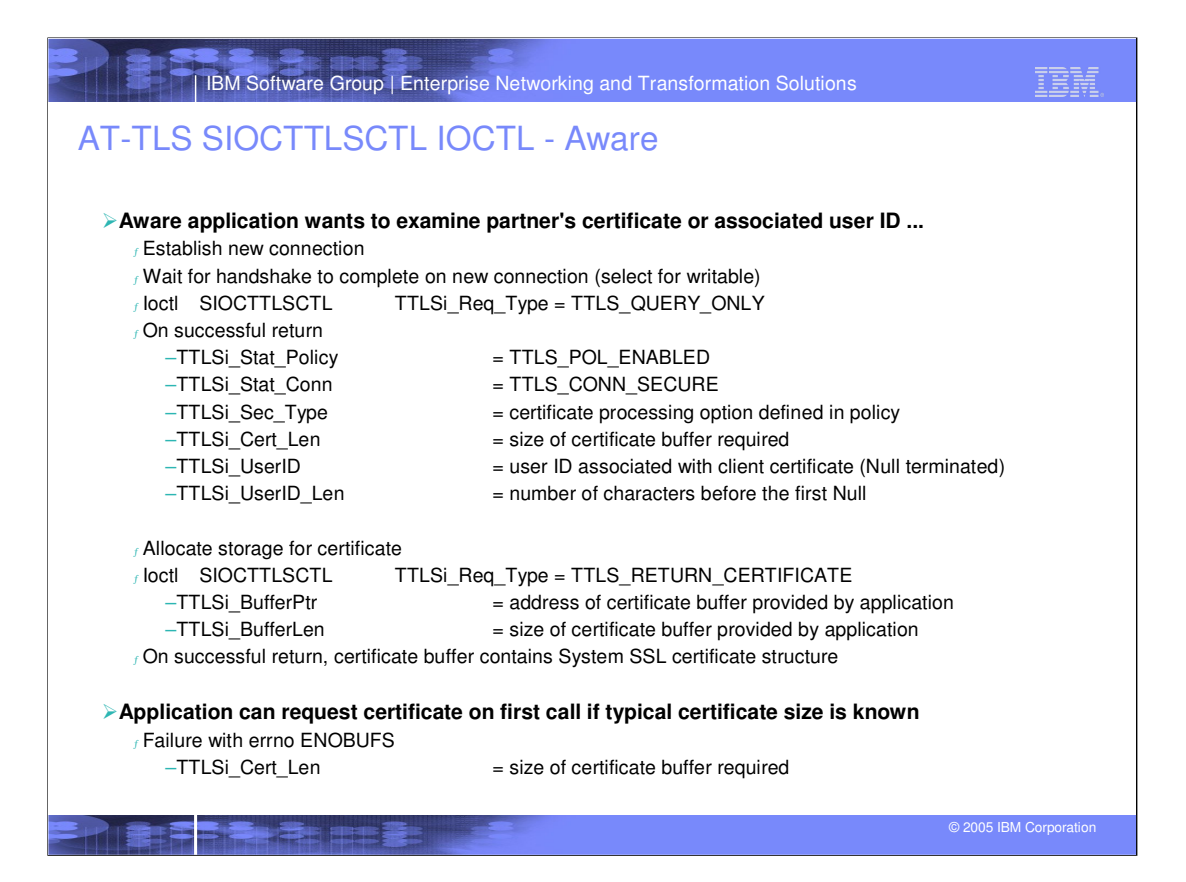

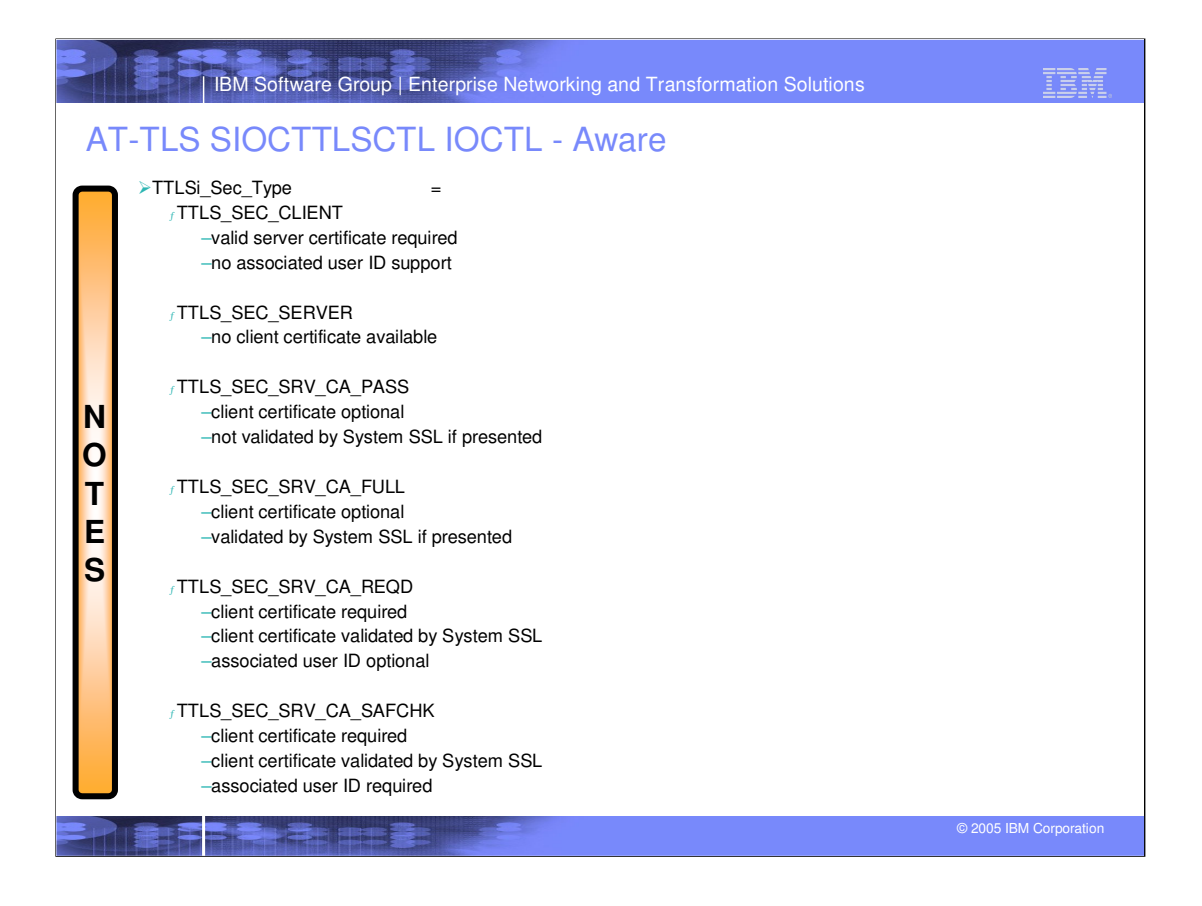

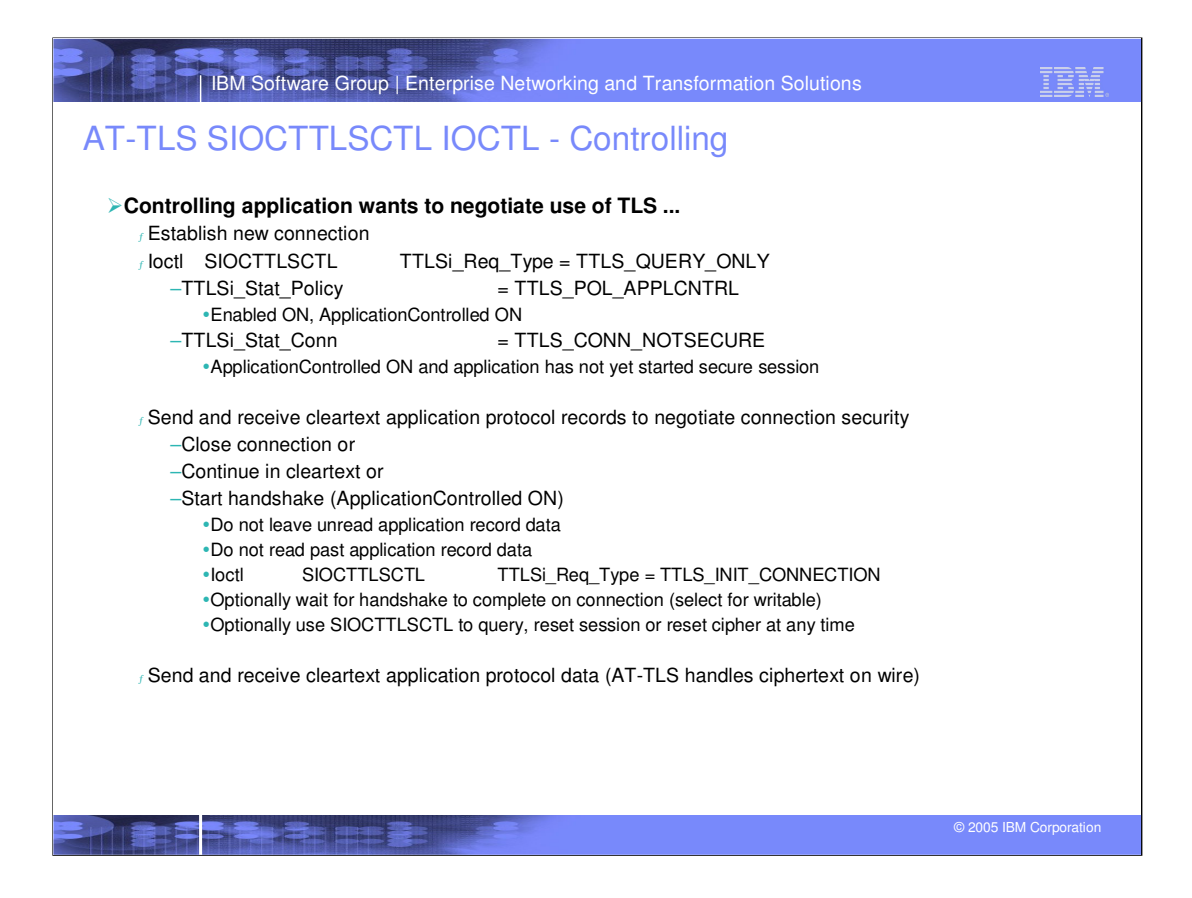

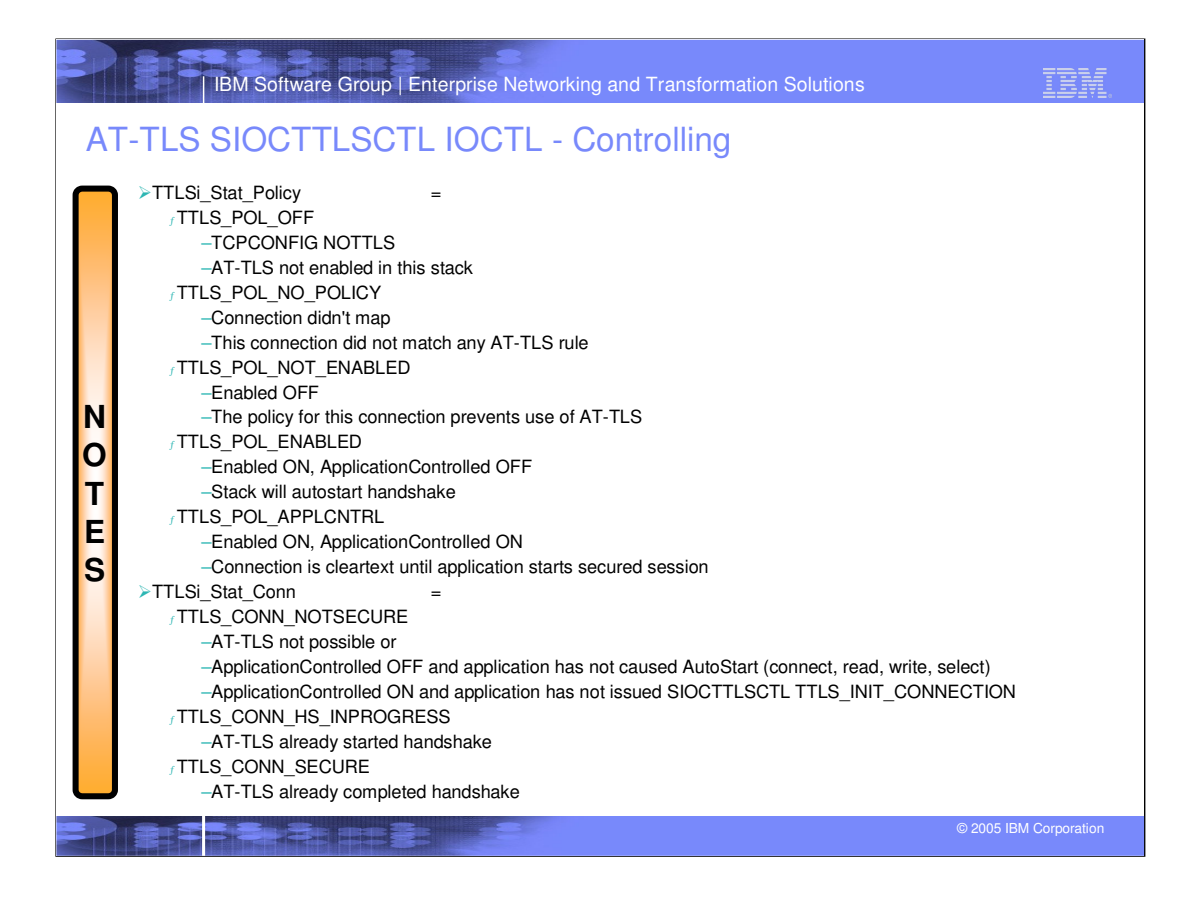

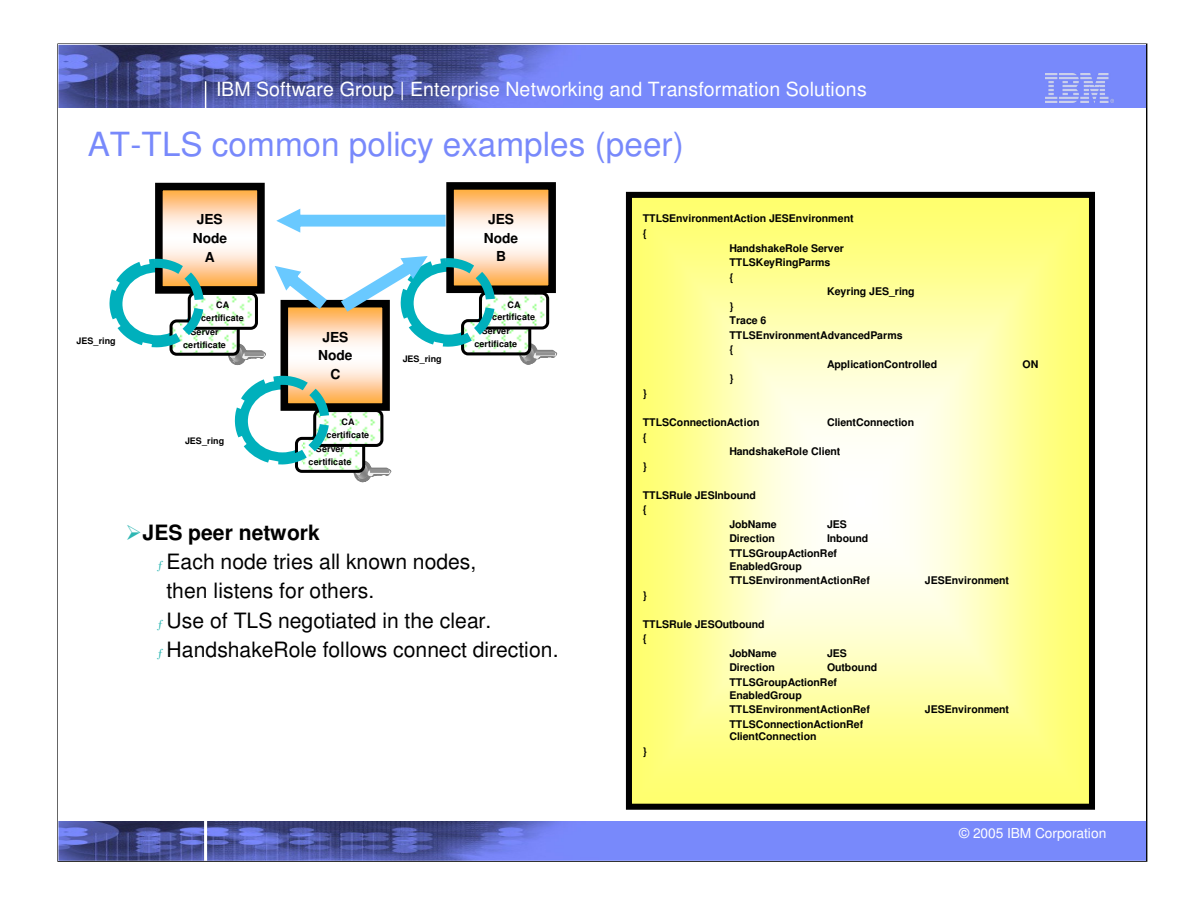

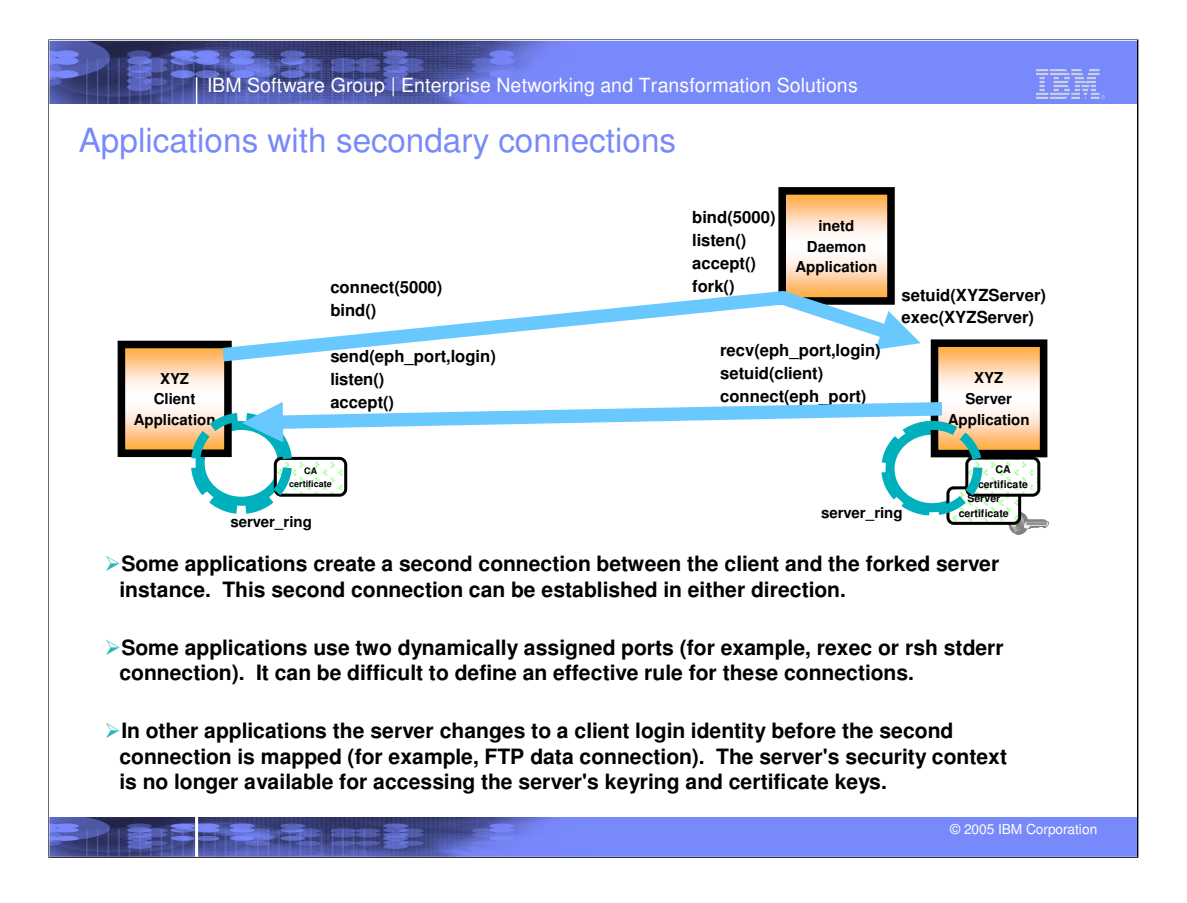

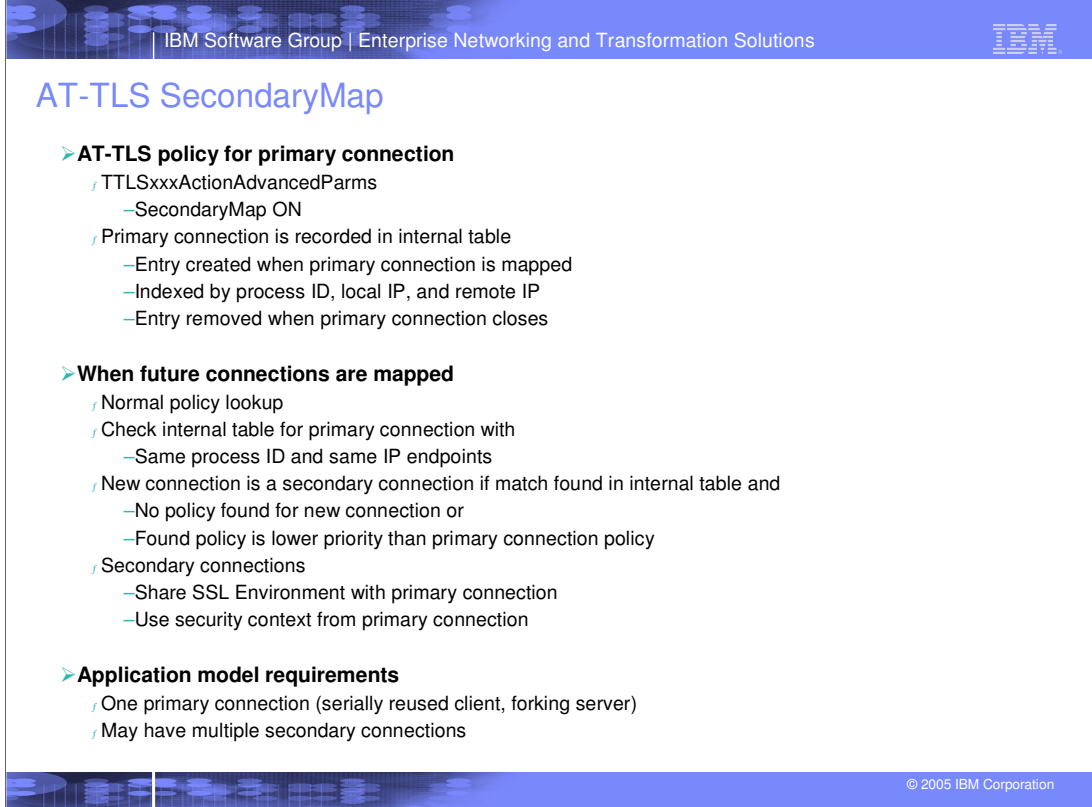

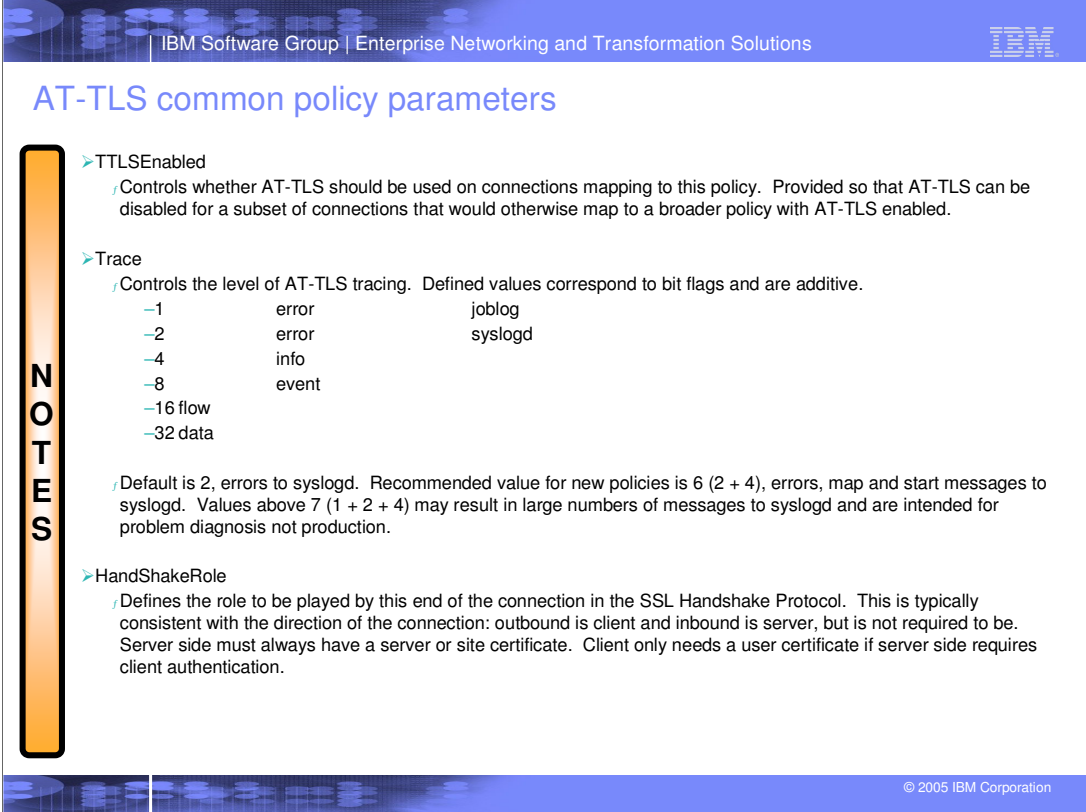

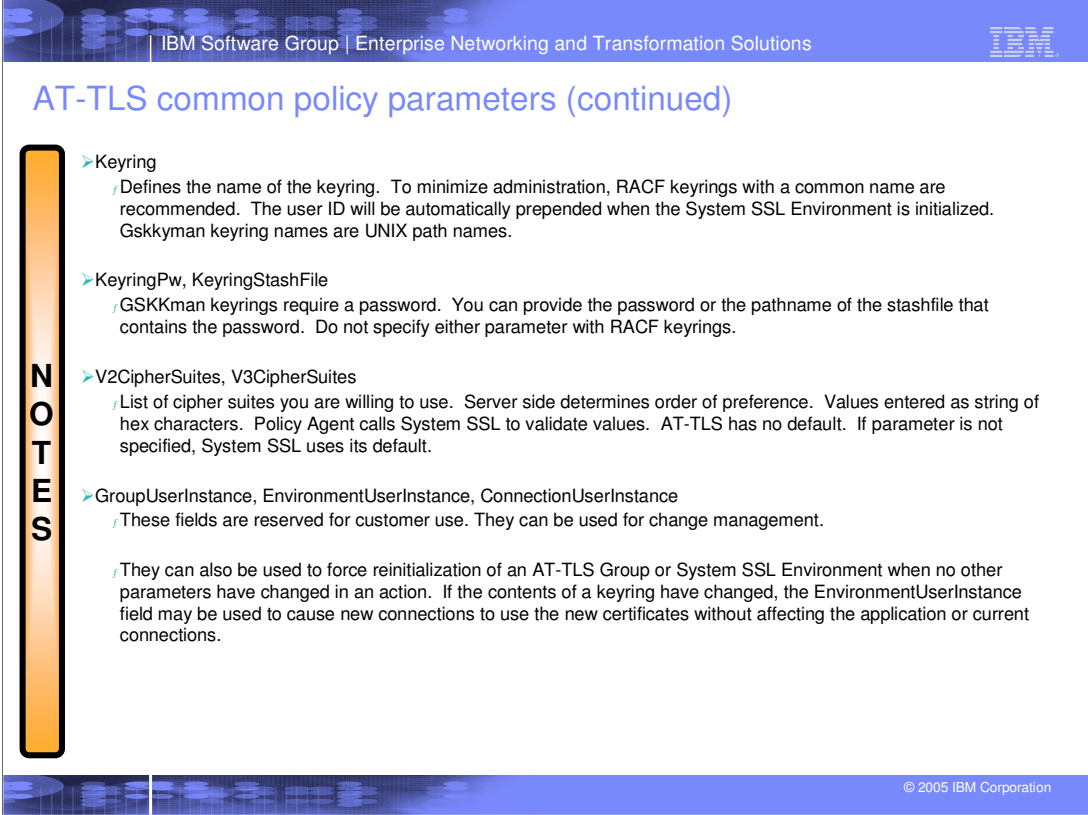

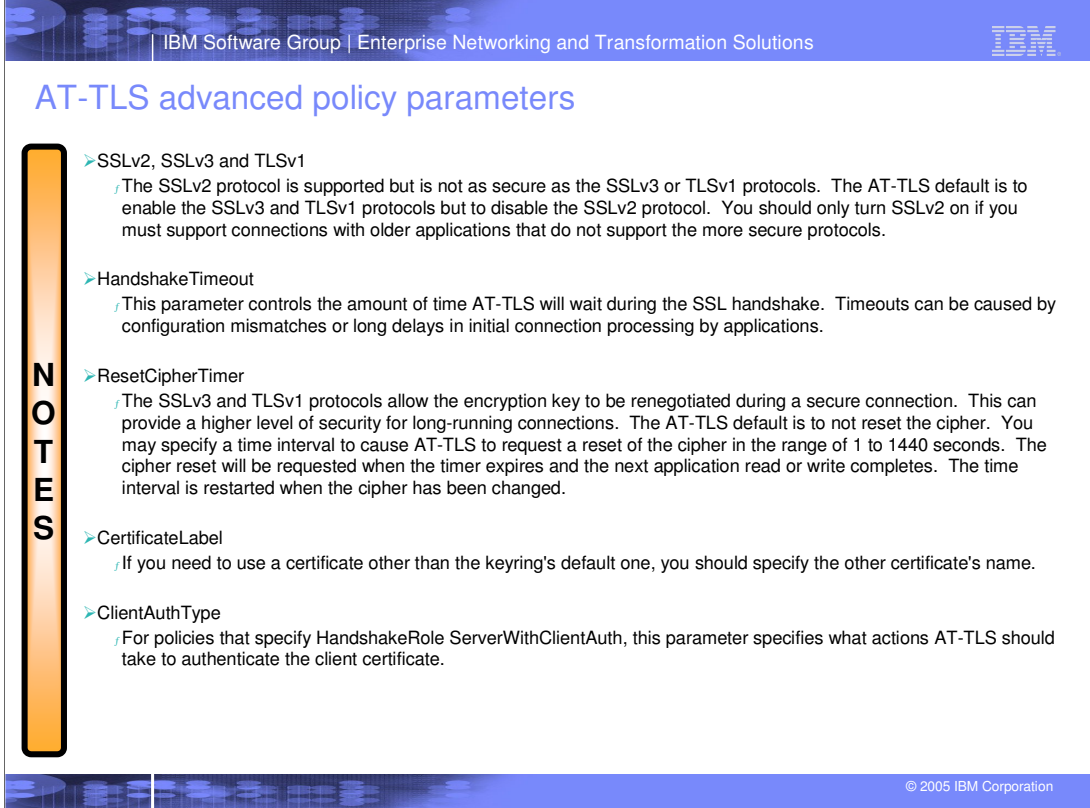

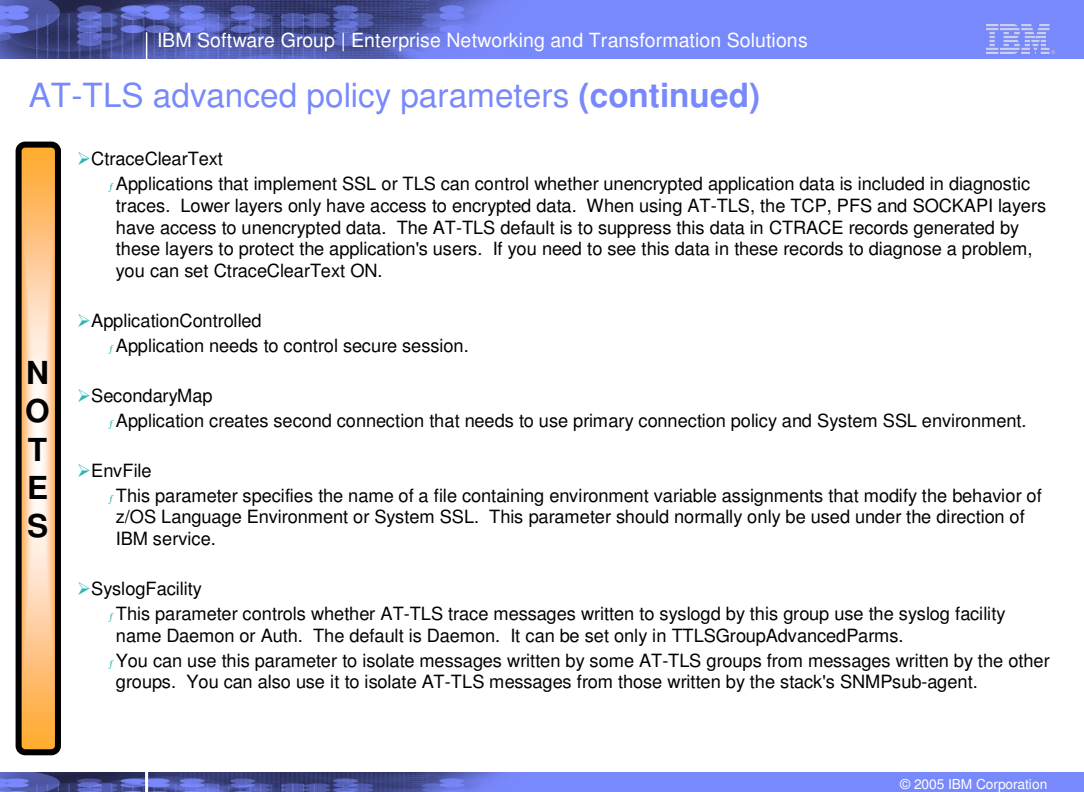

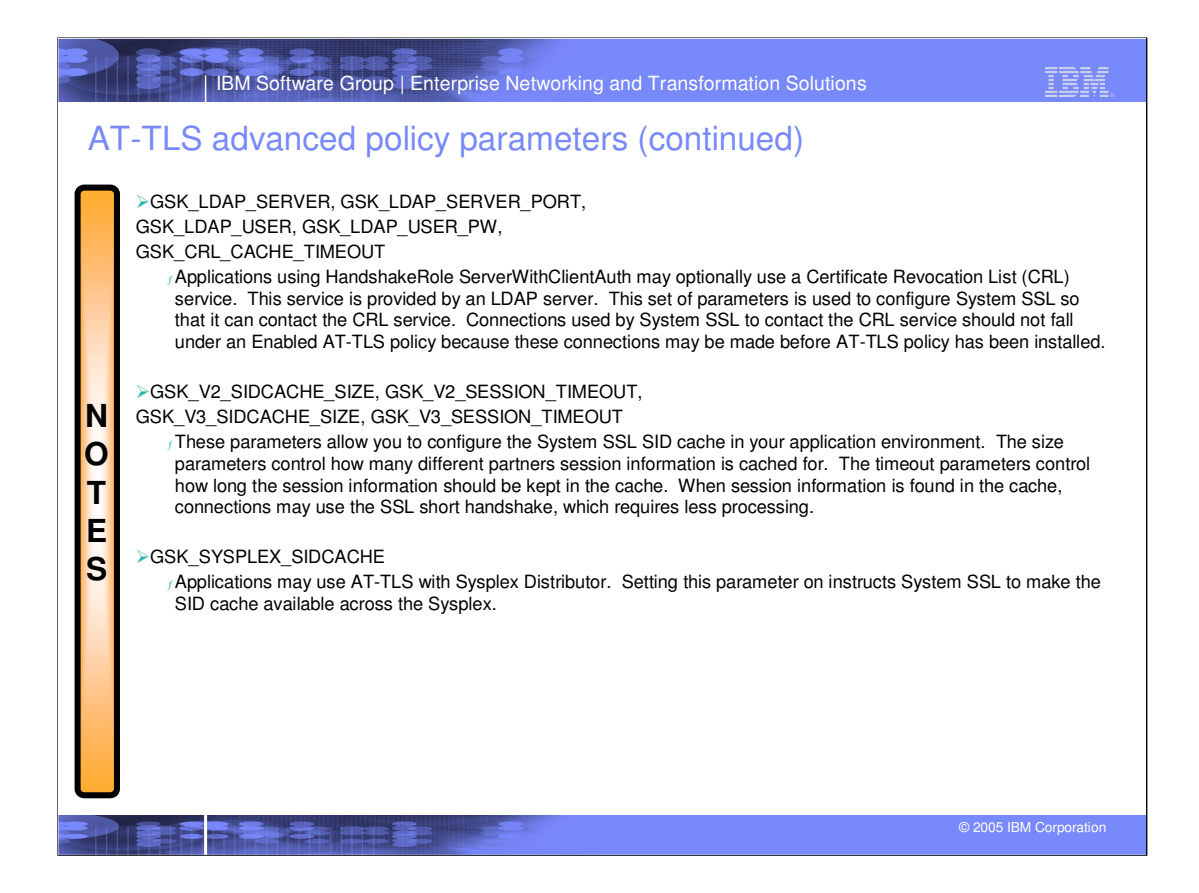

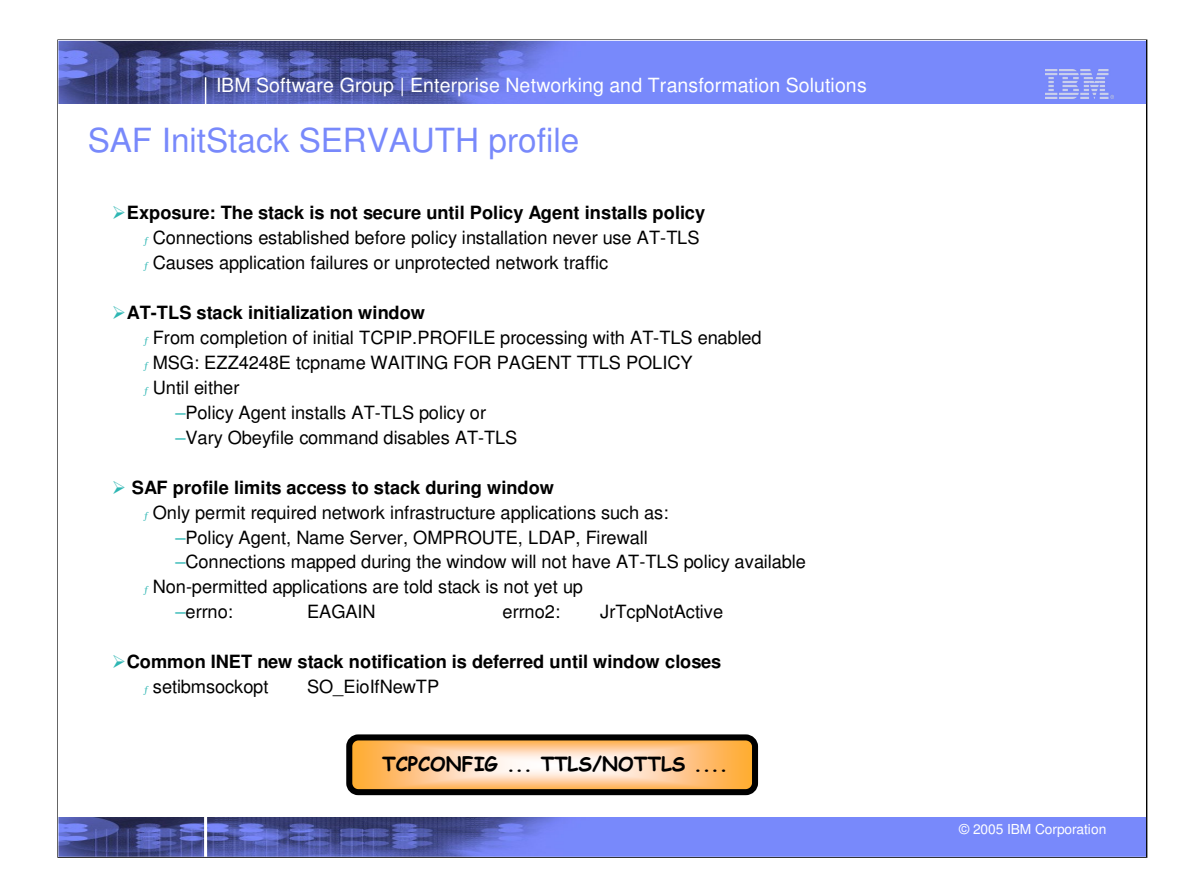

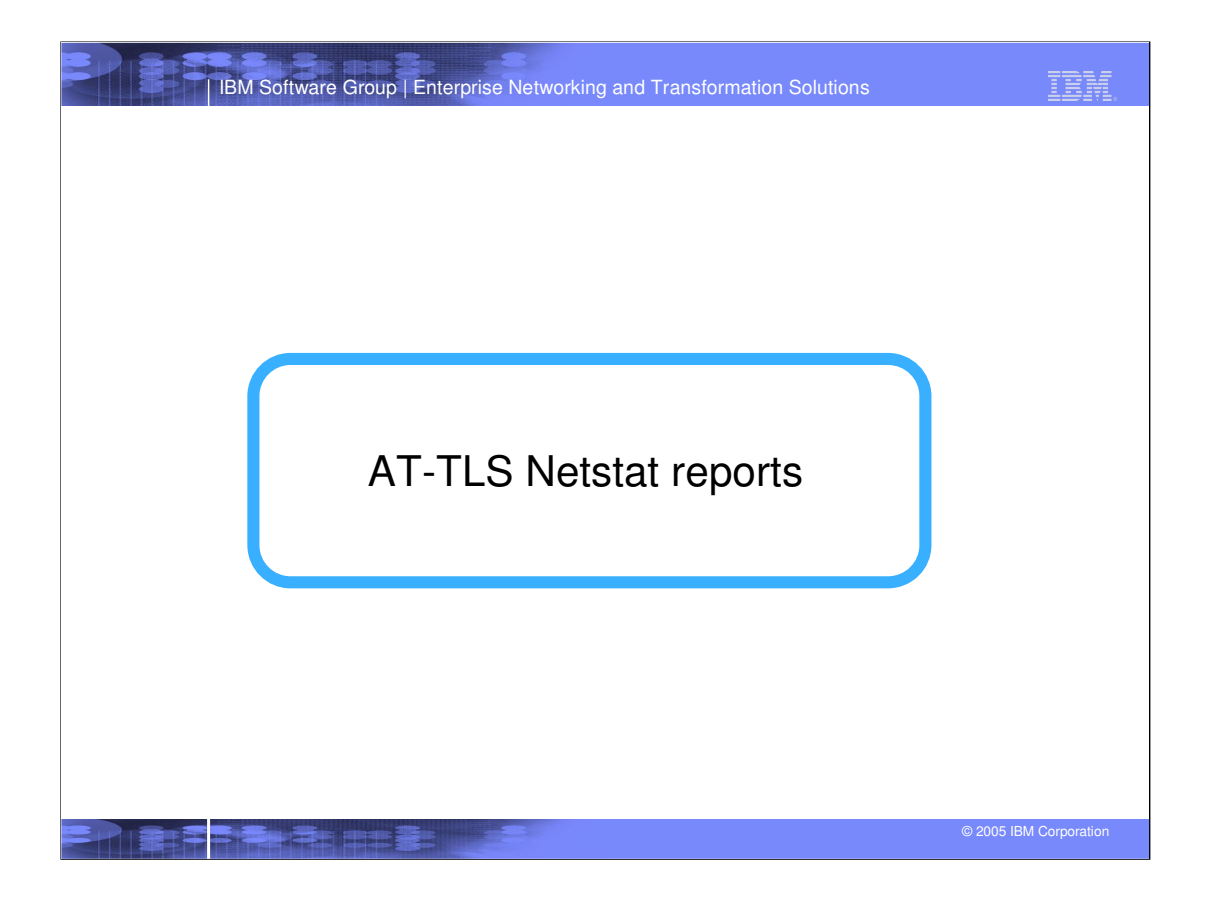

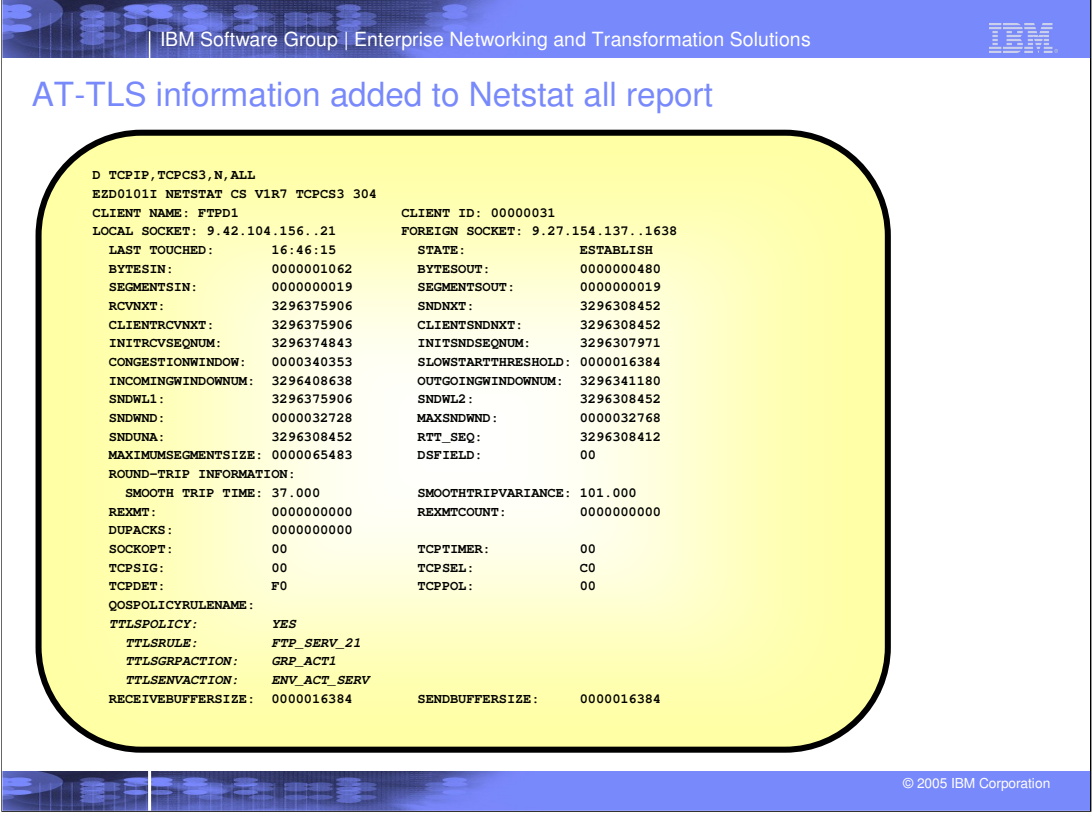

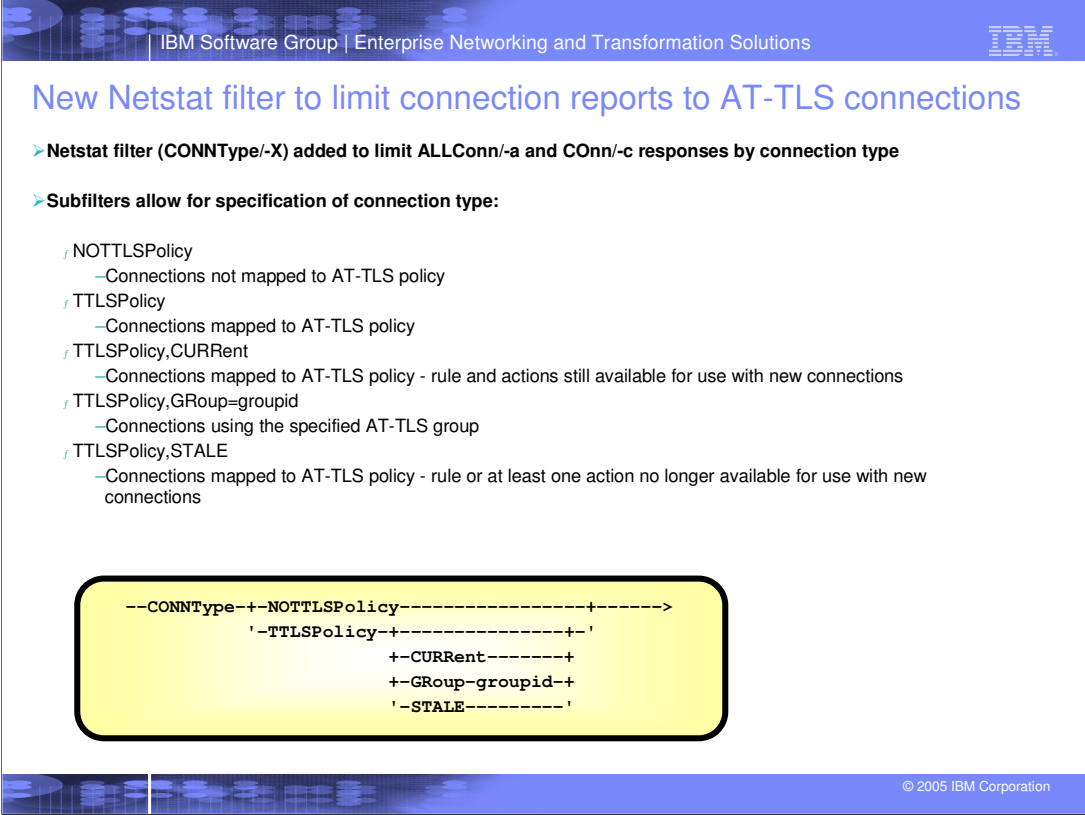

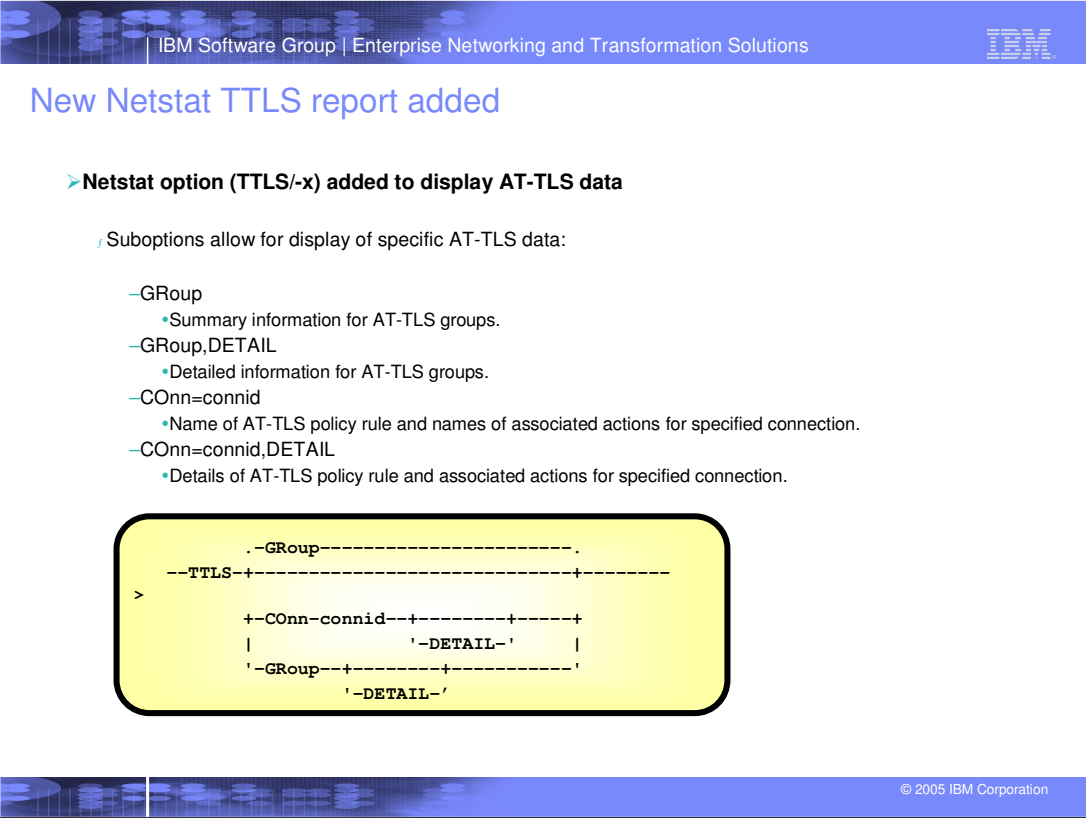

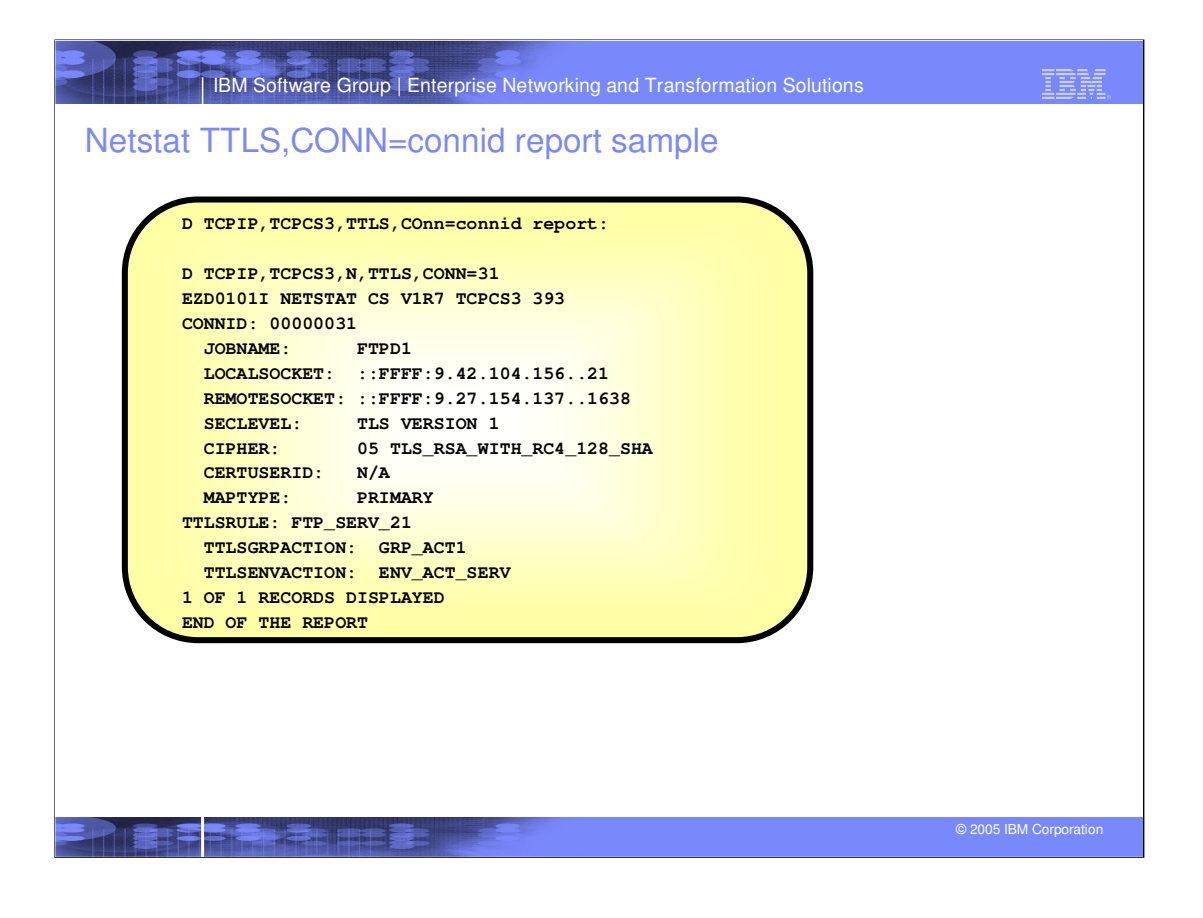

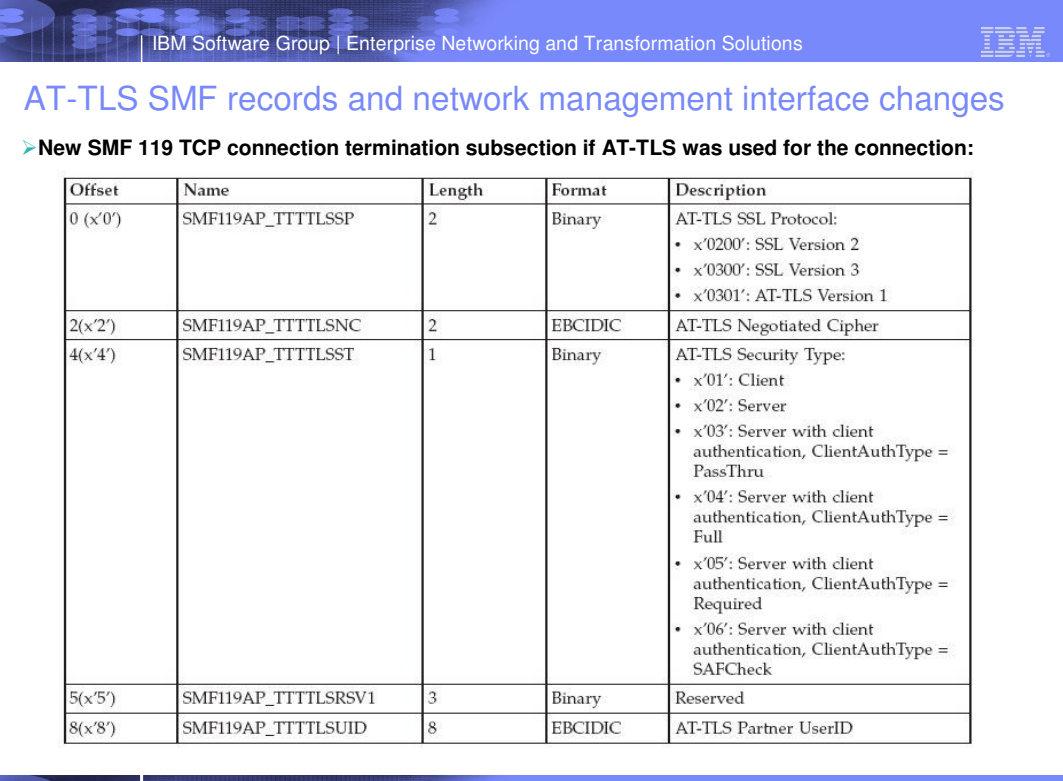

© 2005 IBM Corporation

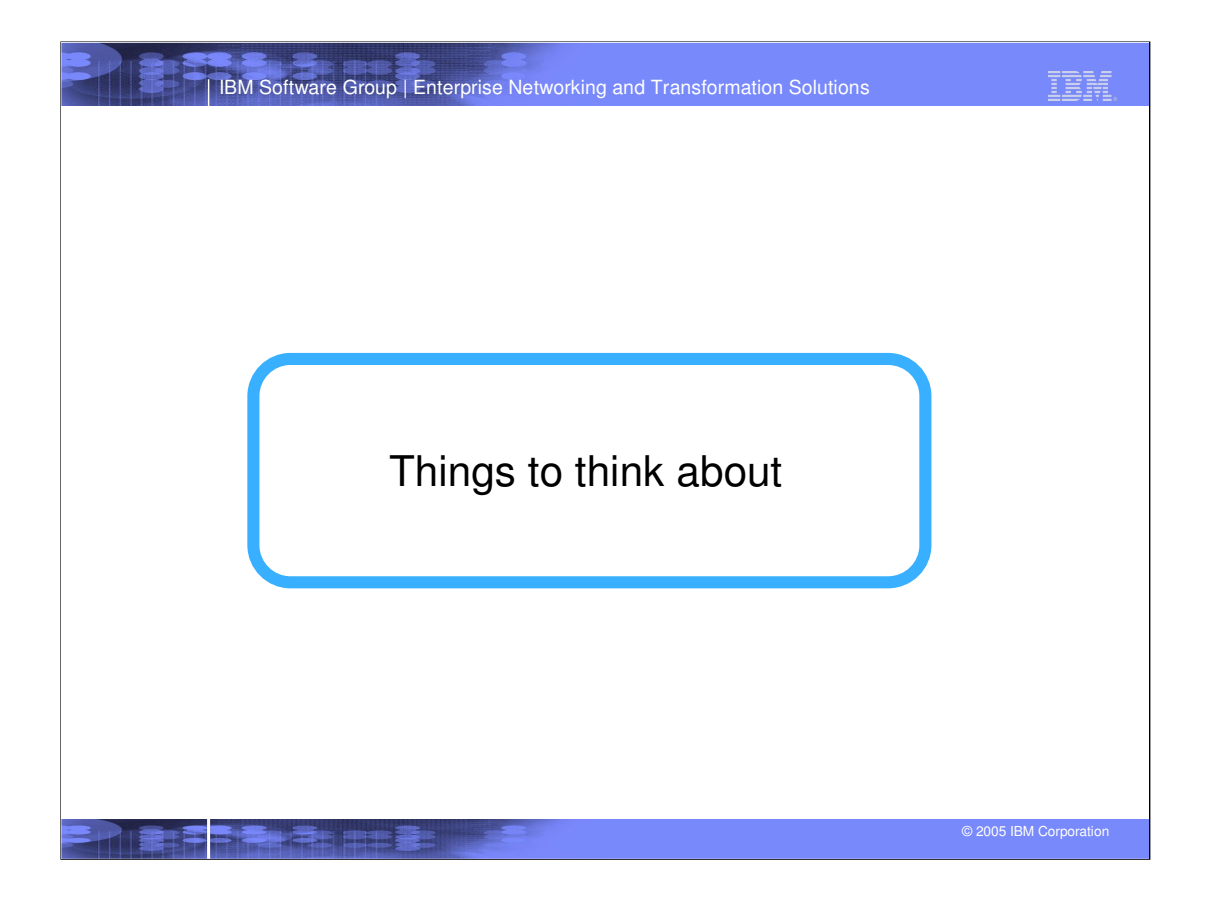

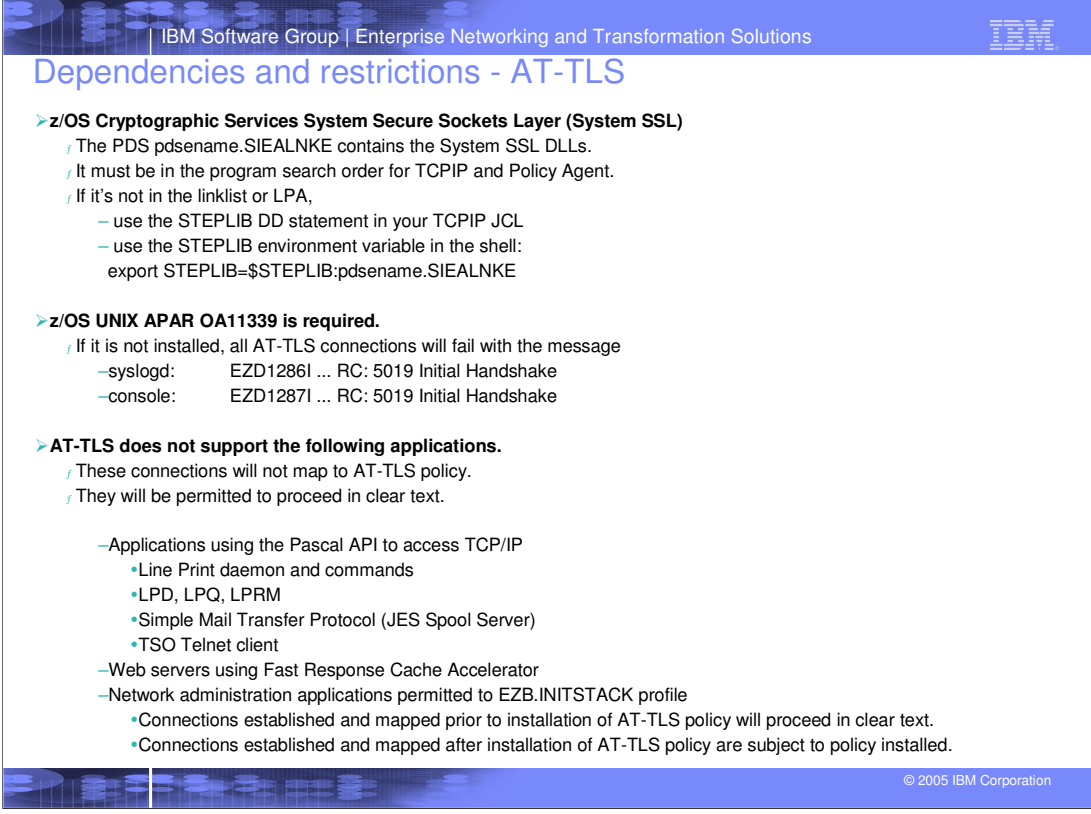

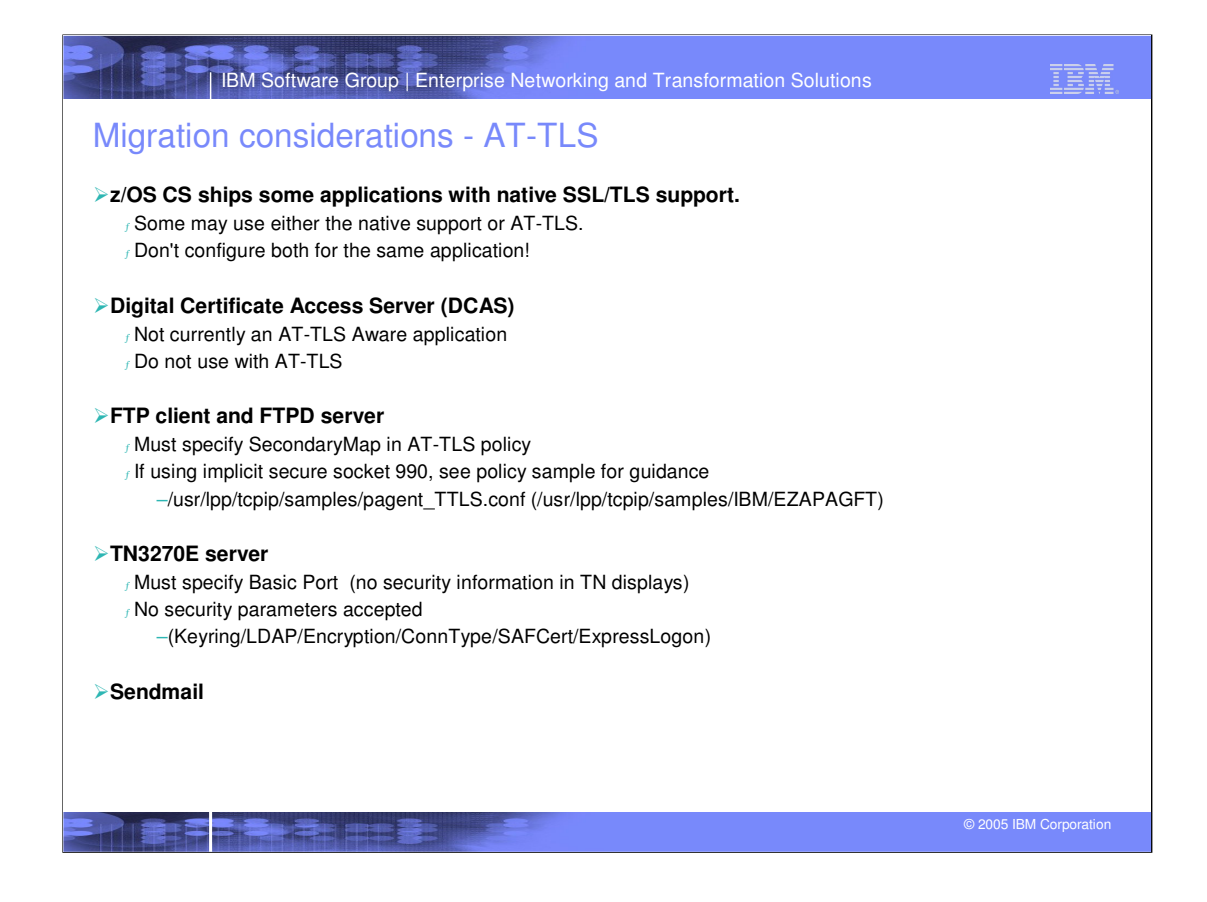

IBM Software Group | Enterprise Networking and Transformation Solutions

## TBM

## IPSec and AT-TLS comparison - a few selected characteristics

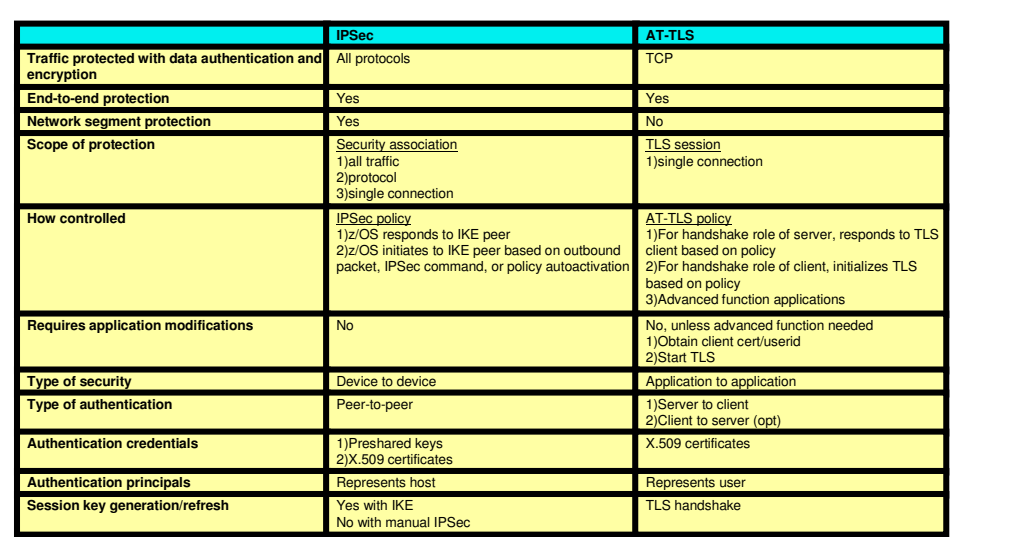

© 2005 IBM Corporation

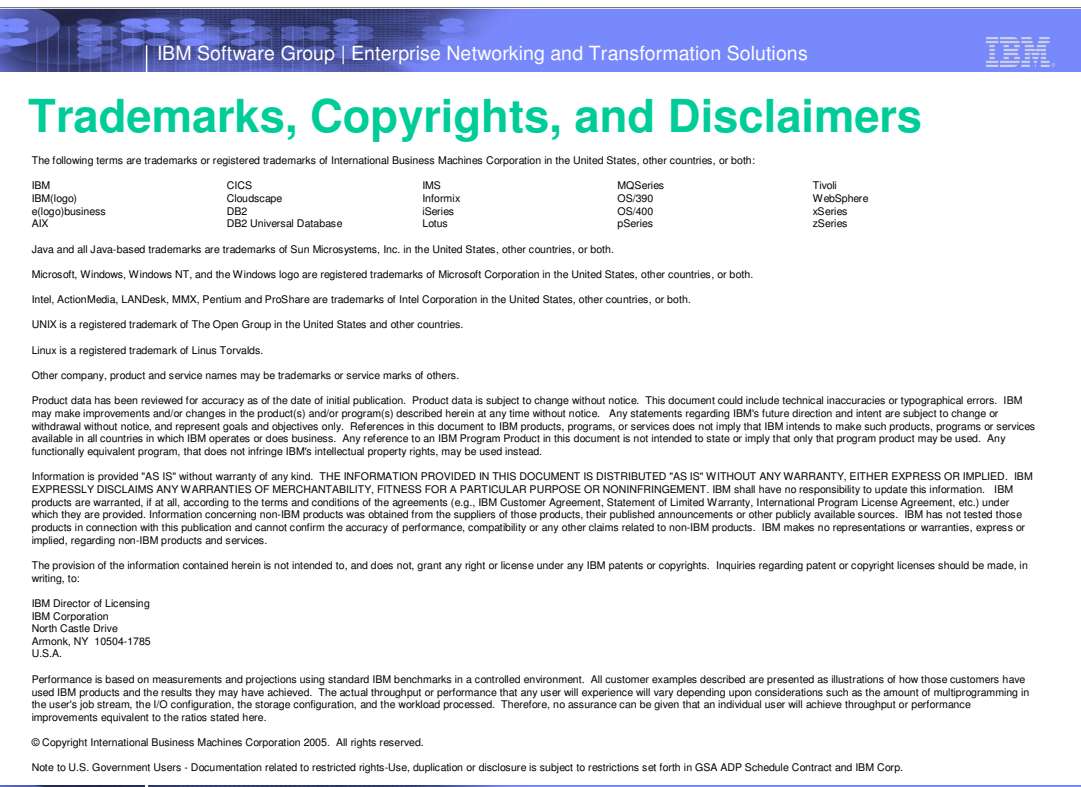